# **CESSDA AAI Workshop**

Second Training workshop on Trust and Technical Aspects within the CESSDA infrastructure

Peter.Gietz, DAASI International Peter.gietz@DAASI.de

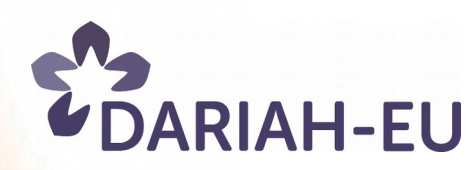

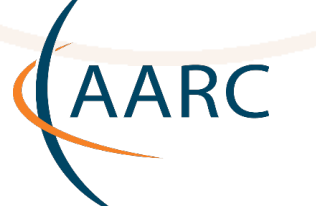

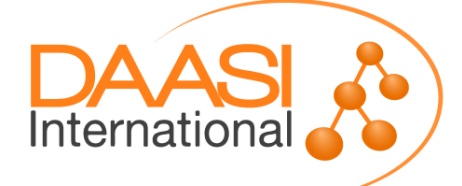

# **Agenda 1/2**

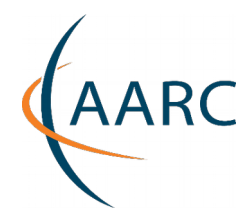

## **Plenary Part 2**

- **Very short introduction to AAI by Peter Gietz**
- **research e-Infrastructure AAI benefits, objectives, etc. for researchers and service providers by Peter Gietz**
- **CESSDA's AAI situation and plan (AS-IS and TO-BE situations) by Hossein Abroshan**
- **AAI Session 1 [11:00-12:30]**
	- **AAI techniques in a nutshell by Peter Gietz**
	- **CESSDA Service Provider's current AAI status, and their expectations from AAI by all participants**
	- **case studies and best practices in the frame of the DARIAH-AAI by Peter Gietz**
	- **current status & experiences from the Croation Hub&Spoke Federation by Miroslav Milinovic**

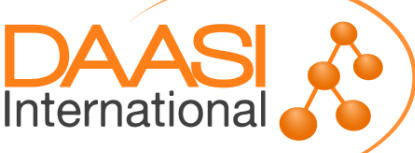

## **Agenda 2/2**

**AAI Session 2 [14:00-15:30]**

- **standards and technologies**
- **AAI components, dataflow, protocols, ...**
- **Authentication and Authorization technologies/comparison**
- **federation and inter-federation**
- **How to implement AAI**
- **AAI Session 3 [Day 2 09:00-10:30]**
	- **technical solutions to include services into existing AAI infrastructures based on Shibboleth Service Provider**
	- **example codes, PHP, Perl and Java**

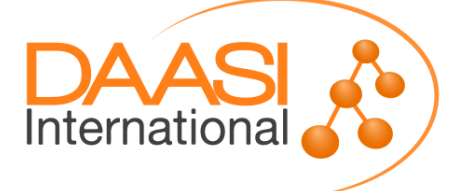

## **Very short introduction to AAI**

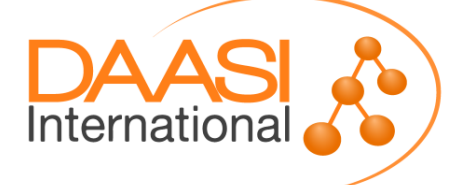

## **What is AAI?**

- **AAI stands for Authentication and Authorization Infrastructure**
- **It is mostly used in the sense of an infrastructure that allows for Federated Identity Management (FIdM)**
	- **IDM: Systems for the management of computer records that map identities of persons. Such records contain unique names (e.g. login name), Credentials (e.g. password) and any needed information about the person, such as name, email, group memberships, etc. IdM takes place within an organisation**
	- **FidM: Systems that allow for using identities beyond cross organizational borders**
- **Such infrastructures allow the user to authenticate (proove her identity to a technical system) and services to decide about access based on authorization information**

Internationa

## **Identity Management**

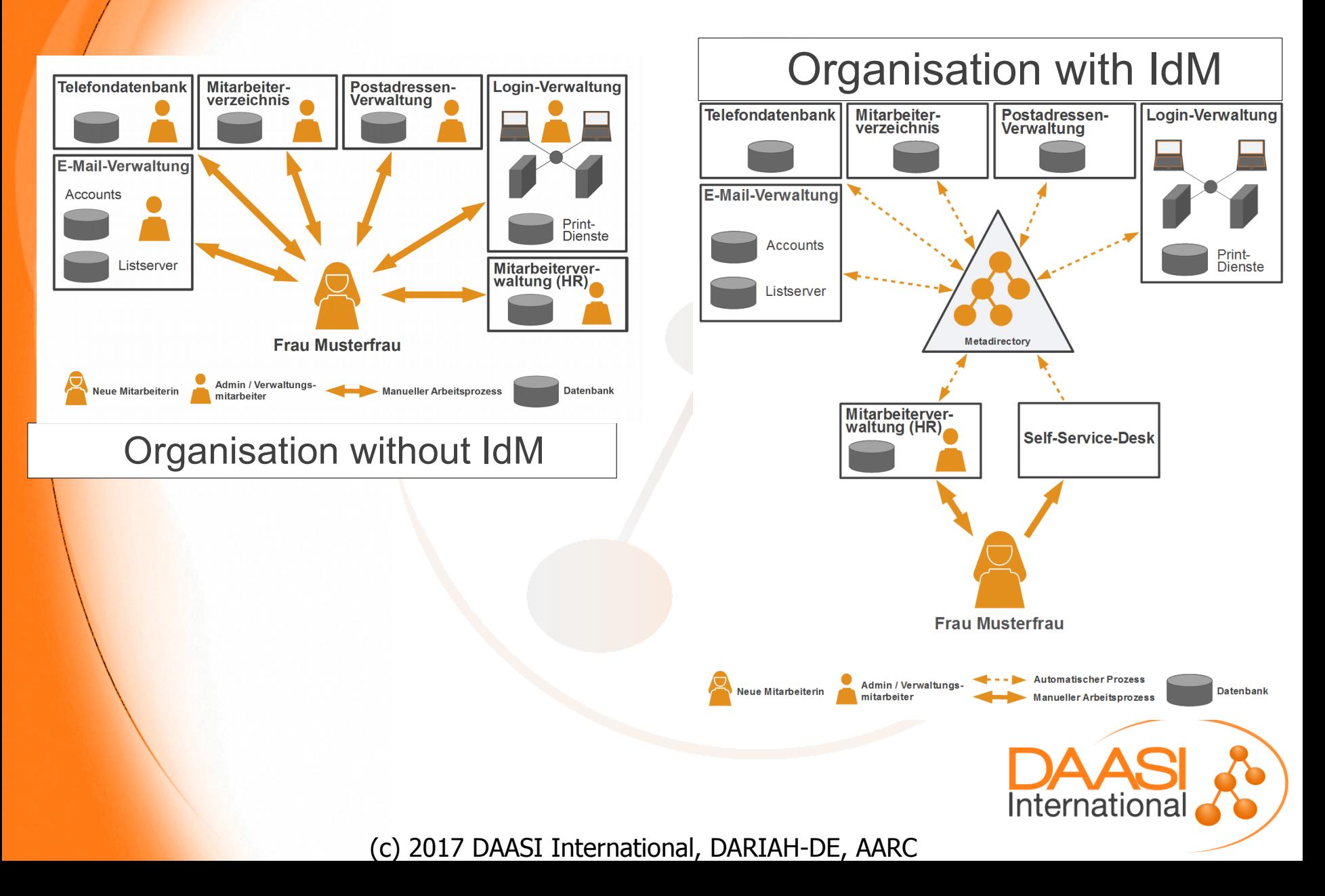

## **What is a federation?**

- **Two or more organizations can form a federation to share resources**
	- **Trust within the federation is established by contracts**
- **The organization can have one or two roles:**
	- **Identity Provider (IdP)** 
		- **having an Identity Management, so that their users can authenticate**
		- **state in contract that the information about the identities is correct**
	- **Service Provider (SP)** 
		- **providing any kind of resource to authorized users within the federation**
		- **State in contract that they will use the data given by the IdP only for the agreed upon use case**

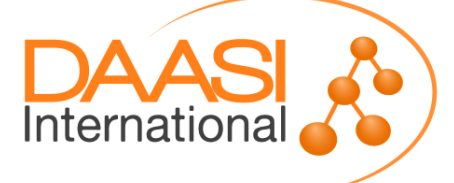

## **What is a federation?**

**▶ A Federation also needs a central management** 

- **Taking care of the contracts (1 to n instead of n to n)**
- **Krith Managing the membership list**
- **Managing technical data about the computer systems involved (URLs, server certificates)**
- **Managing a central discovery service (DS)**
- **► Summary: A federation is a group of organizations running IdPs and SPs that agree on a common set of rules and standards** 
	- **It's a label to talk about such a collection of organizations**
	- **An organization may belong to more than one federation at a time**

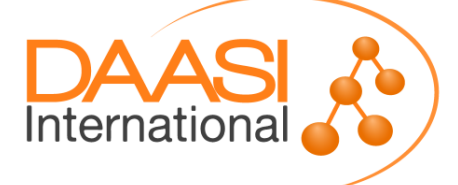

## **The whole picture**

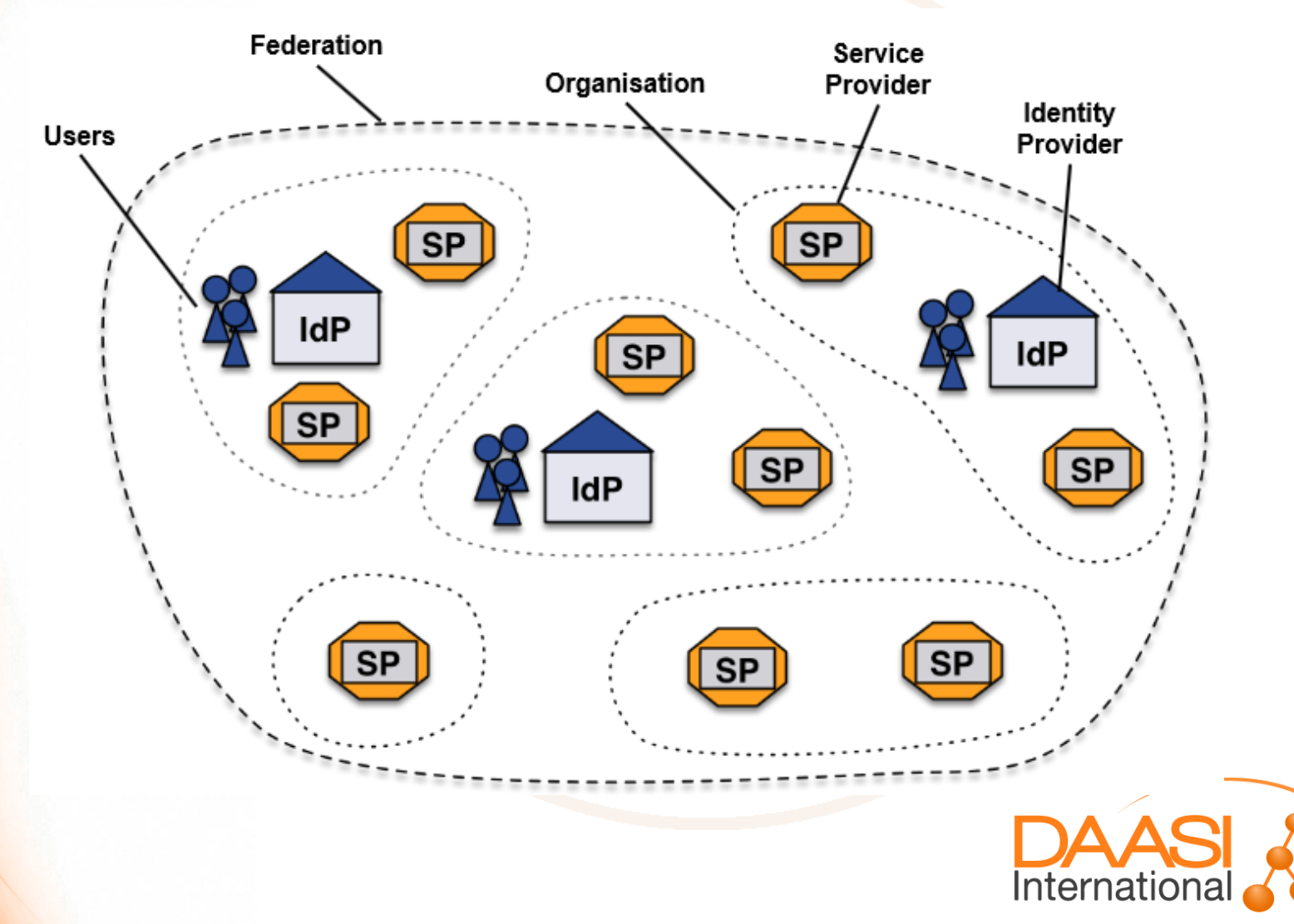

## **Benefits of Federated Identity Management**

## **Reduces work**

- **You do not need a separate user account at every Service**
- **Less management, less passwords forgotten, etc.**
- **Provides current data** 
	- **Data are only managed at the "home organization" of the user, which knows best, e.g. if a student still belongs to the university.**
	- **By having Identity Management data are held current automatically**
- **Insulation from service compromises** 
	- **Data gets pushed to services as needed**
	- **An attacker can't get everyone's data on a compromised server**

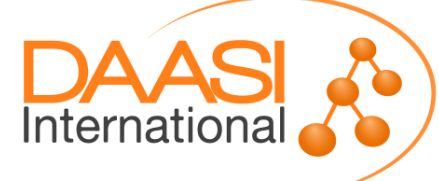

## **Benefits of Federated Identity Management**

- **Insulation from service compromises** 
	- **Data gets pushed to services as needed**
	- **An attacker can't get everyone's data on a compromised server**
- **Minimize attack surface area** 
	- **Only the IdP needs to be able to contact user data stores**
	- **All effort can be focused on securing this single connection instead of one (or more) connection per**

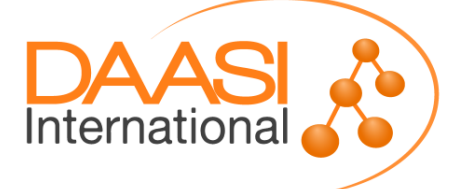

## **Benefits of Federated Identity Management**

- **Users generally find the resulting single sign-on experience to be nicer than logging in numerous times.**
- **Usability-focused individuals like that the authentication process is consistent regardless of the service accessed (with exception of IdP Discovery).**
- **A properly maintained federation drastically simplifies the process of integrating new services.**
- **There are a lot of higher-ed national federations operated by the NRNs**
- **There is a world-wide interfederation called eduGAIN**

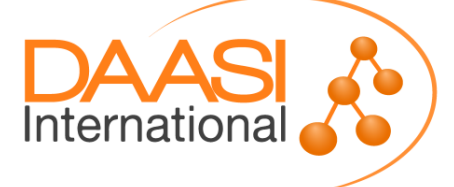

#### eduGAIN & Federation Status

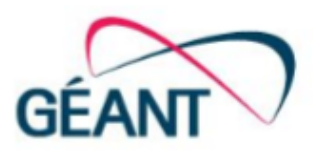

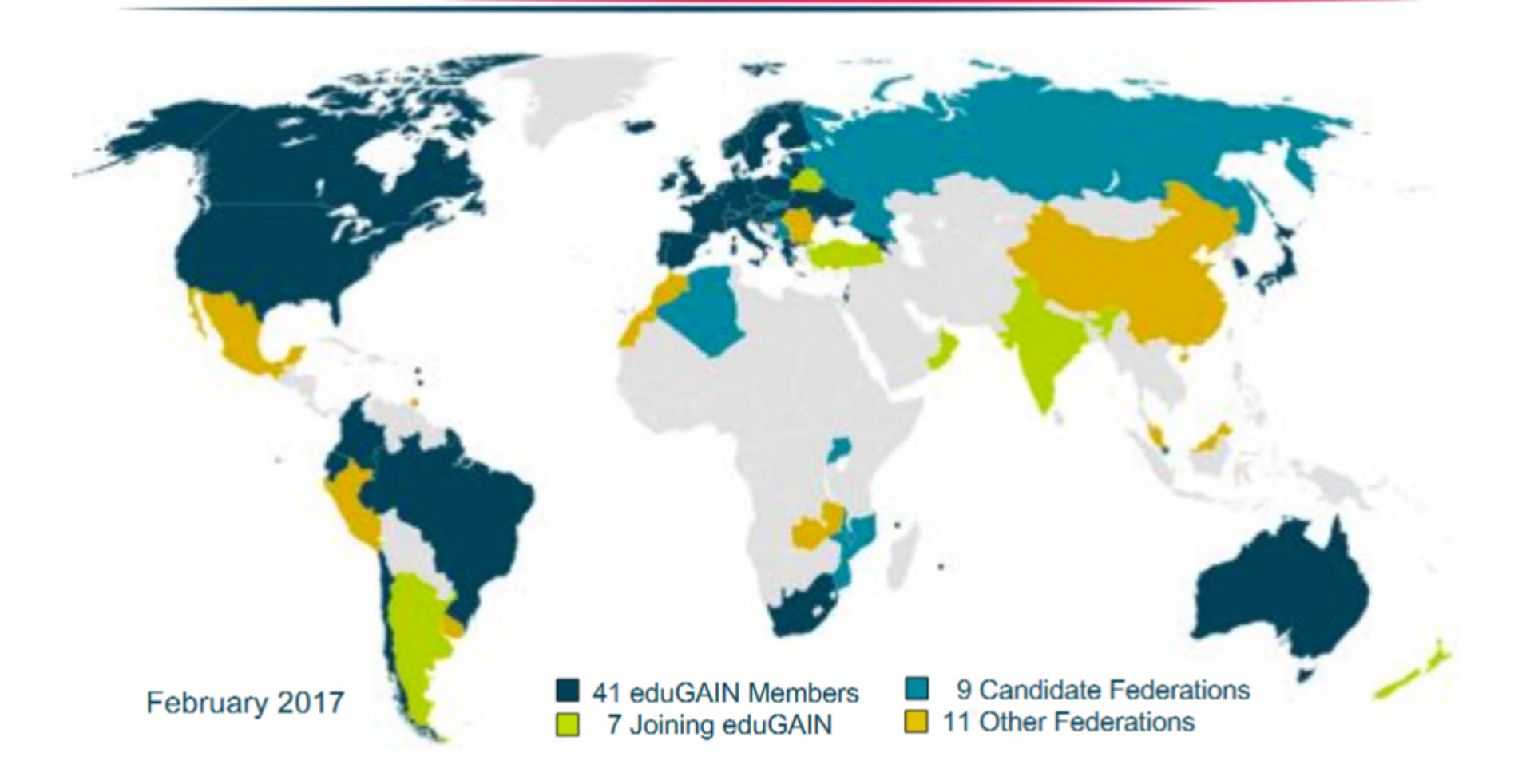

**research e-Infrastructure AAI benefits, objectives, etc. for researchers and service providers**

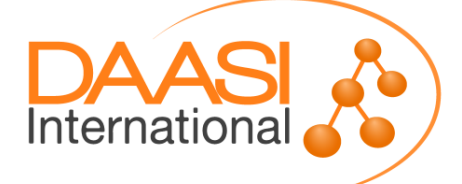

## **Research e-Infrastructures**

- **Research becomes more and more digital**
- **Virtual Research Environments help researchers in the whole research lifecycle**
- **Research infrastructures provide** 
	- **generic services, such as Computing facilities, Storage, generic search systems, repositories, etc, etc.**
	- **And an infrastructure that makes sure that only those can access services and data, that are authorized.**
- **AAI technologies are thus vital for research infrastructures**
- **Research Infrastructures have similar AAI requirements, thus it makes sense that they communicate**

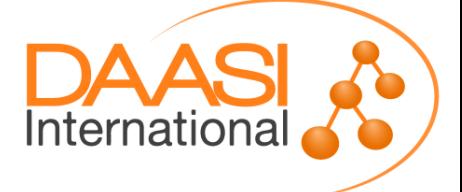

## **DARIAH-DASISH workshop**

 **DARIAH/DASISH Workshop on a Federation for eHumanities and eSocial Science**

- **Cologne October 17-18, 2013**
- **Took place at GESIS with participants from CESSDA community**
- **EXECUTE: Results can be seen at** 
	- **<http://dariah-aai.daasi.de/>**

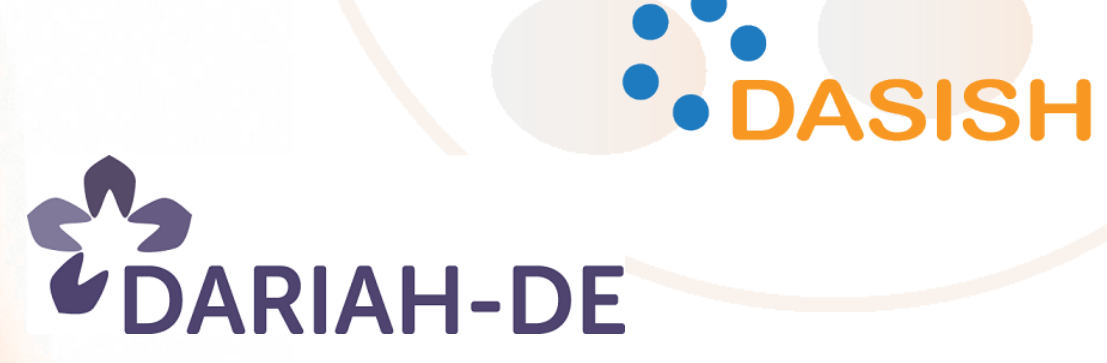

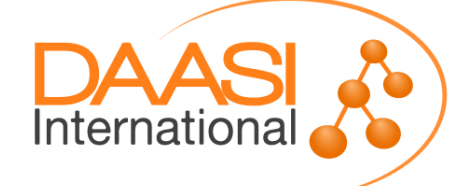

- **A lot of research communities have set up research infrastructures**
- **These are often interoparable with AAI**
- **They are operated and used transnational**
- **Some of these research infrastructures have met**
	- **To formulate their requirements to the NRNs / to eduGAIN**
	- **To learn from each others experiences and technologies used**
- **These meeting were named FIM4R workshops (Federated Identity Management for Research)**

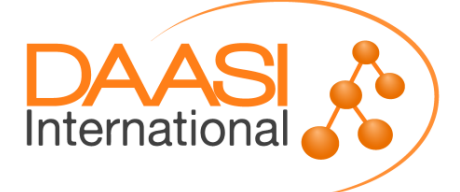

## **10 Workshops:**

- **The first workshop was held at CERN in June 2011**
- **the second at RAL in November 2011**
- **the third at ISGC in February 2012**
- **the fourth at MPI Psycholinguistics Nijmegen in June 2012**
- **the fifth at PSI Villigen in March 2013**
- **the sixth at CSC in Helsinki in October 2013**
- **the seventh at ESRIN in Franscati in April 2014**
- **the eighth at CERN on 3-4th February 2015**
- **the 9th FIM4R in Vienna on 30th November 2015**

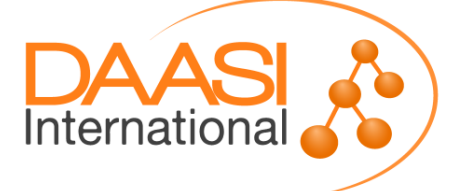

 **Through these workshops, the research communities have converged on a common vision for FIM, enumerated a set of requirements and proposed a number of recommendations for ensuring a roadmap for the uptake of FIM is achieved.** 

- **These points have been documented in a paper**
	- **https://cdsweb.cern.ch/record/1442597**

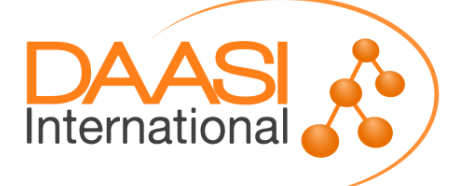

- **The requirements paper was read by the NRNs/eduGAIN community**
- **Basically one outcome of the fruitful discussion between FIM4R and eduGAIN was the Horizon 2020 Project AARC**
	- **Authentication and Authorization for Research Colaborations**
	- **AARC 2 is currently starting**
- **The 10th FIM4R workshop** 
	- **took place last week in Vienna**
	- **Assessed the progress of the Ris**
	- **Integrated the two**
	- **Brought back the results of AARC 1 to FIM4R**
	- **layed the ground work for a version 2 of the FIM4R paper.**

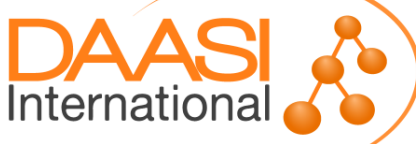

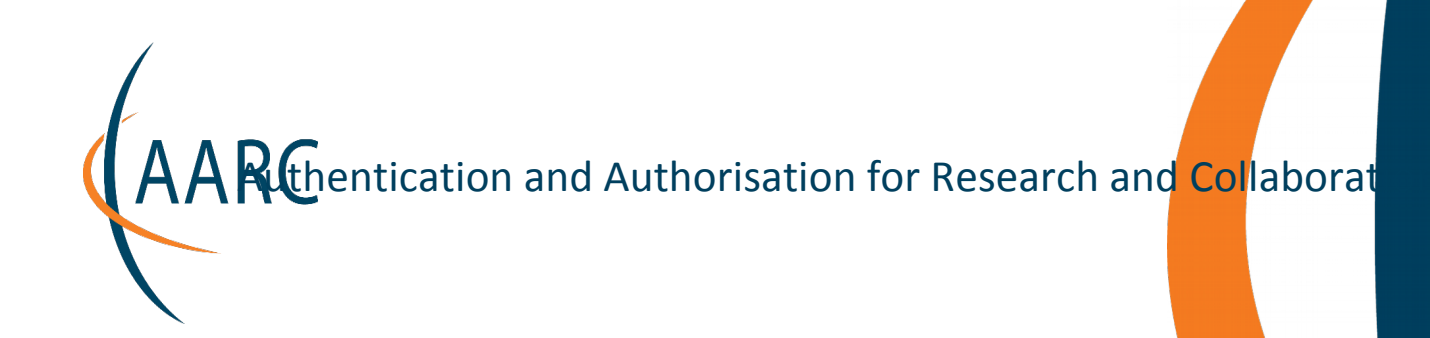

### **Boosting AAI for research and collaboration**

#### **David Groep**

*NA3 – Policy Harmonisation and Best Practice coordinator*

Nikhef

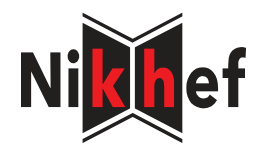

10th FIM4R Meeting

Vienna, 20-21 February 2017

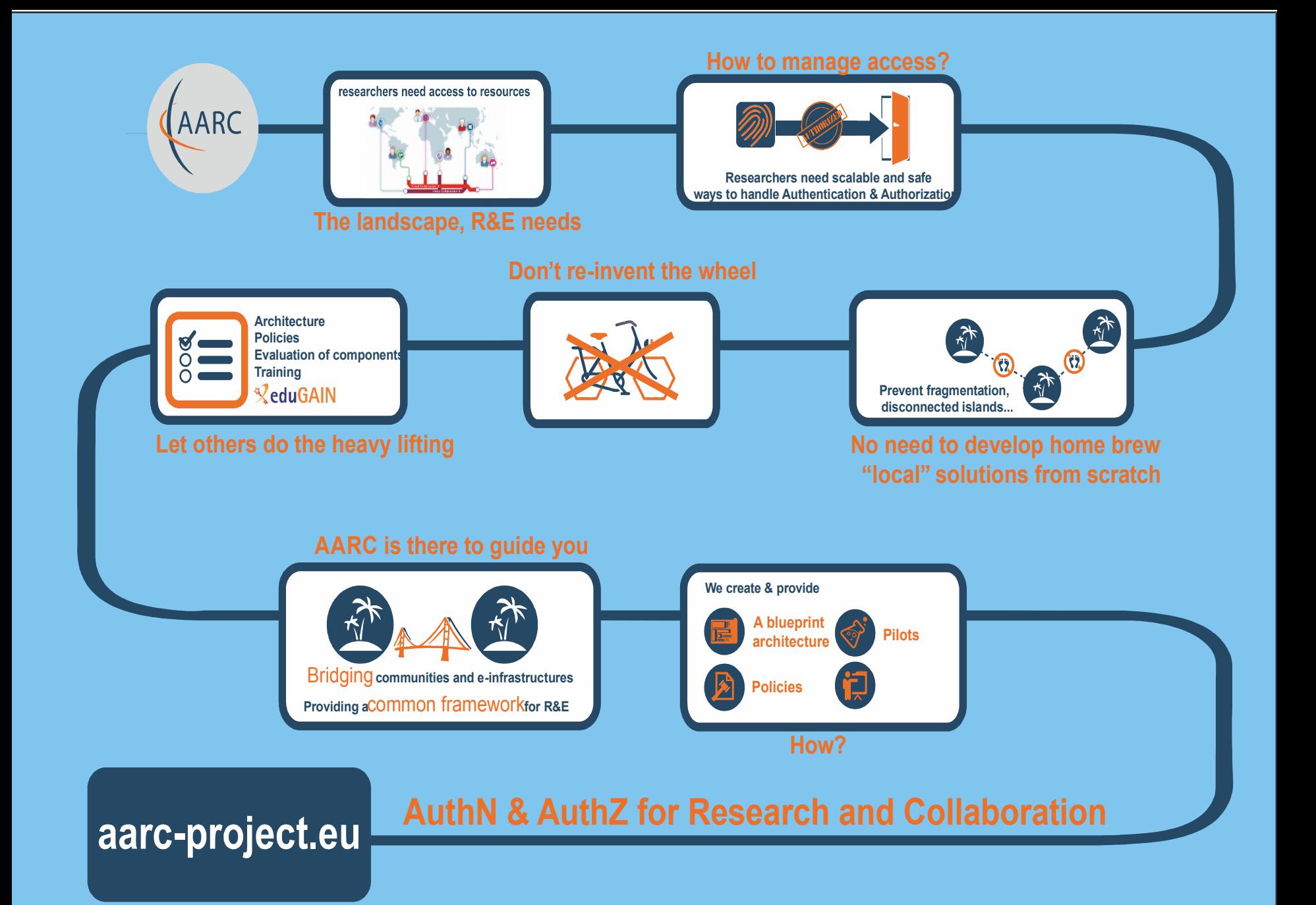

### **Starting Point: Identified Requirements**

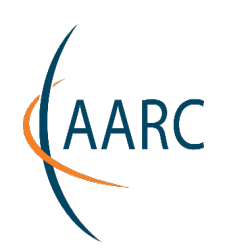

. .

**ELEMN** 

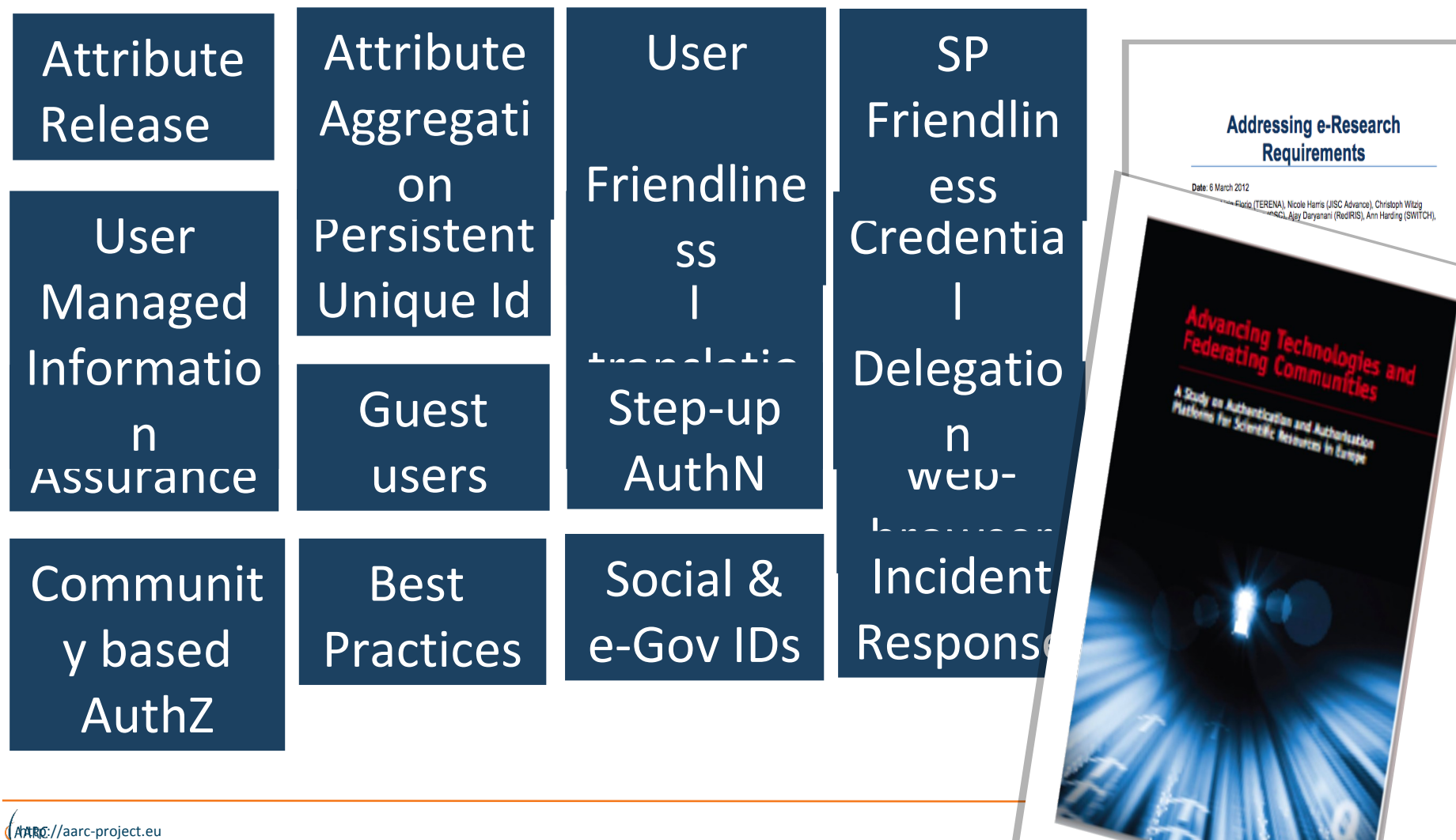

# **Common Scenario**

- The scenario:
	- There is a **technical architect of a research community**
	- Her community is **distributed internationally**
	- **Increasing number of services** need authentication and authorization
	- She wants to **focus on research** and not reinvent the wheel
	- She starts googling and asking around
- So, there are some solutions available, but…

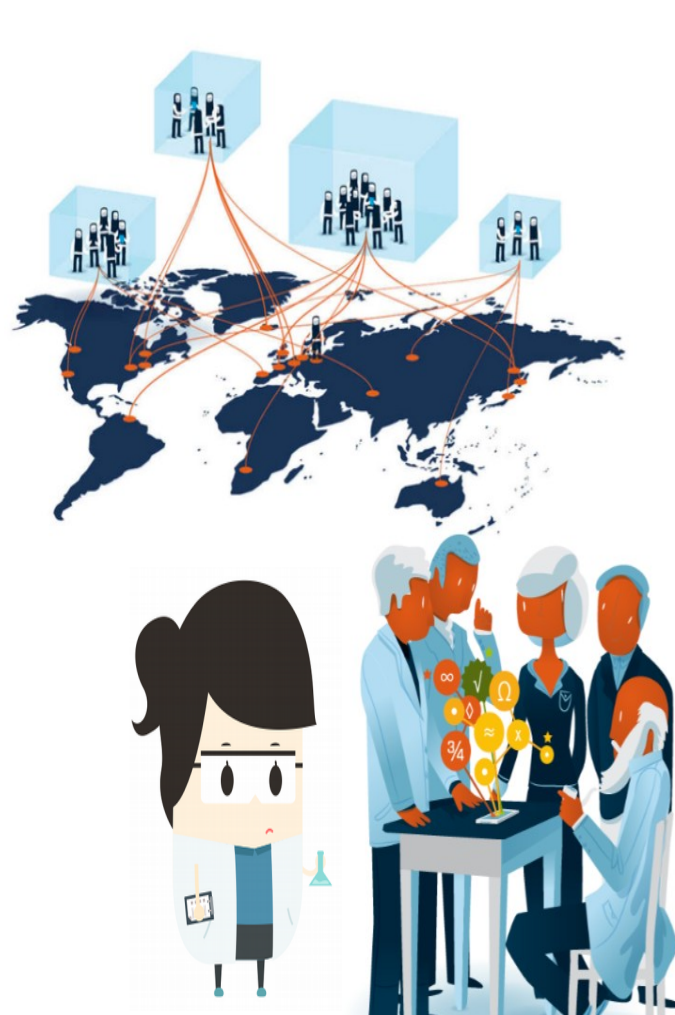

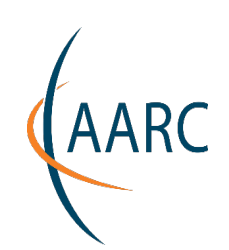

# **Think Global: the AARC project**

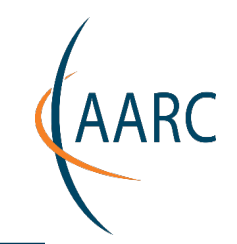

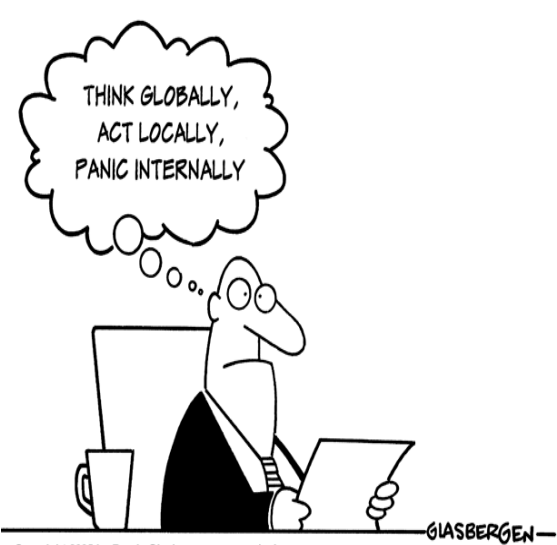

Bring federated access to eResearch Bring federated access to eResearch Avoid a future in which new research Avoid a future in which new research collaborations develop independent collaborations develop independent AAIs AAIs

Build on existing tools and framework Build on existing tools and framework

Copyright 2005 by Randy Glasbergen. www.glasbergen.com

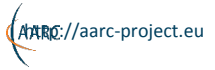

#### **What AARC does want to change and how**

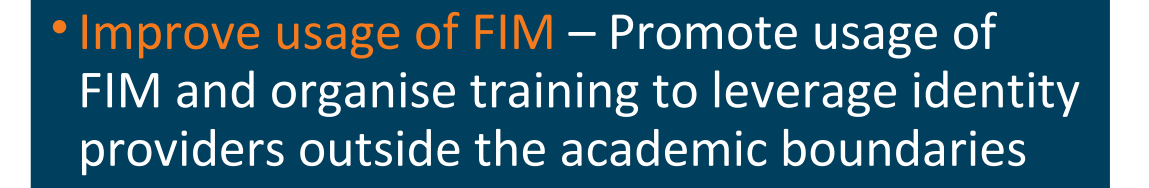

- Address Research requirements Design a technical Blueprint Architecture that builds on top of eduGAIN to add components required
- Offer support for global policies Sponsor the development of key policy frameworks that aim to add additional 'flavours' to eduGAIN.
- Sustainability Ensure that operations of components of the blueprint architecture and deployment of assurance, security and policy frameworks rest with r/e-infrastructures

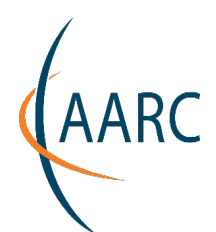

# Pilots and demonstreated and the project.eu

**A**COmanage

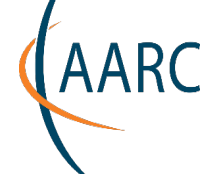

aarc-yellow.pilots.aarc-project.eu People

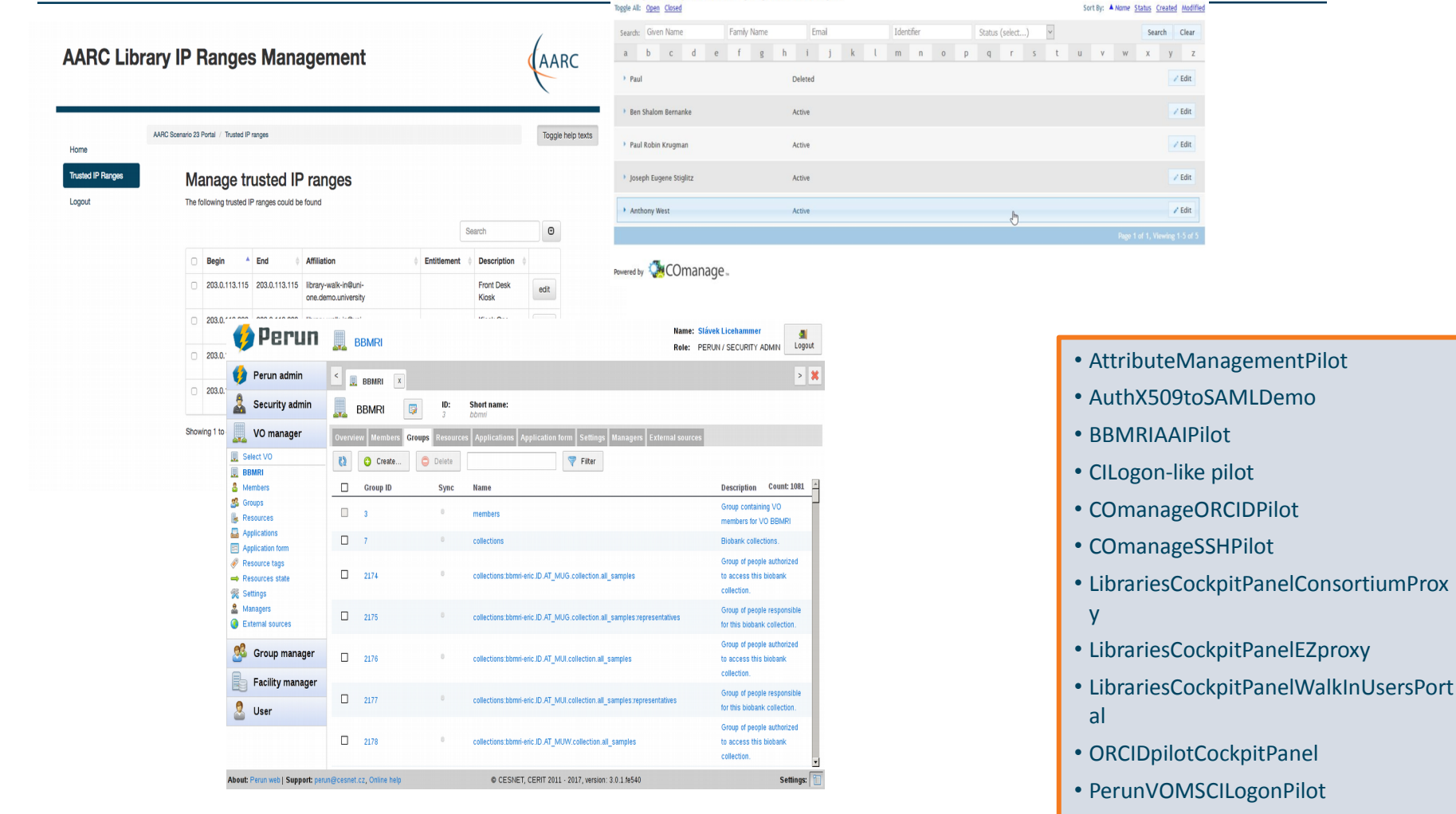

• SocialIDCockpitPanel

http://aarc-project.eu

#### https://wiki.geant.org/display/AARC/Pilot+results+and+ddemo

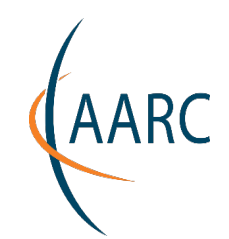

**IGTF**

**WIS E**

**GN4**

**SIRT FI**

**REFE DS**

**AARC**

**. . .**

**FIM 4R**

#### **Pushing forward best practices and like policies across many participants**

- "Levels of Assurance" baseline and differentiated profiles, capabilities and grouping
- "Incident Response" beyond Sirtfi: a common understanding on operational security
- "Sustainability, Guest IdPs, use models" how can a service be offered in the run?
- "Scalable policy negotiation" helping SPs move beyond bilateral discussion
- "Protection of (accounting) data privacy" necessary aggregation without bre the law too much

#### **Strategy**

to support and extend established and emergent groups

leverage their support base - and 'multiply' the effect of policy work from AARC

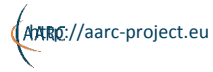

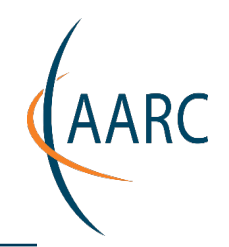

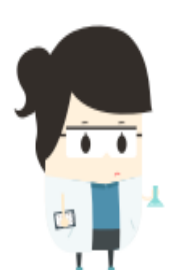

## **Support Use-driven approach**

Enable federated access for a number of selected use-cases that meet data intensive and cross e-Infrastructures requirements

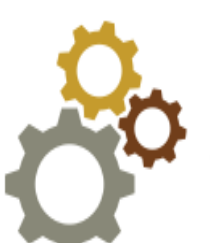

## **Deploy AARC/AARC2 Results**

Support e-Infrastructures to deploy<br>AARC/AARC2 results to enable service delivery across all of them

## **Continue the Training**

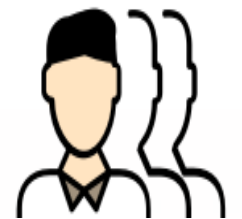

Offer different level of training to enable communities do use the underlying AAIs when building new services

#### **Two new engagement mechanisms**

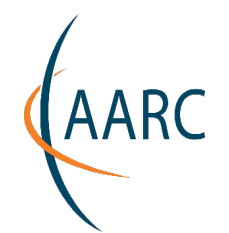

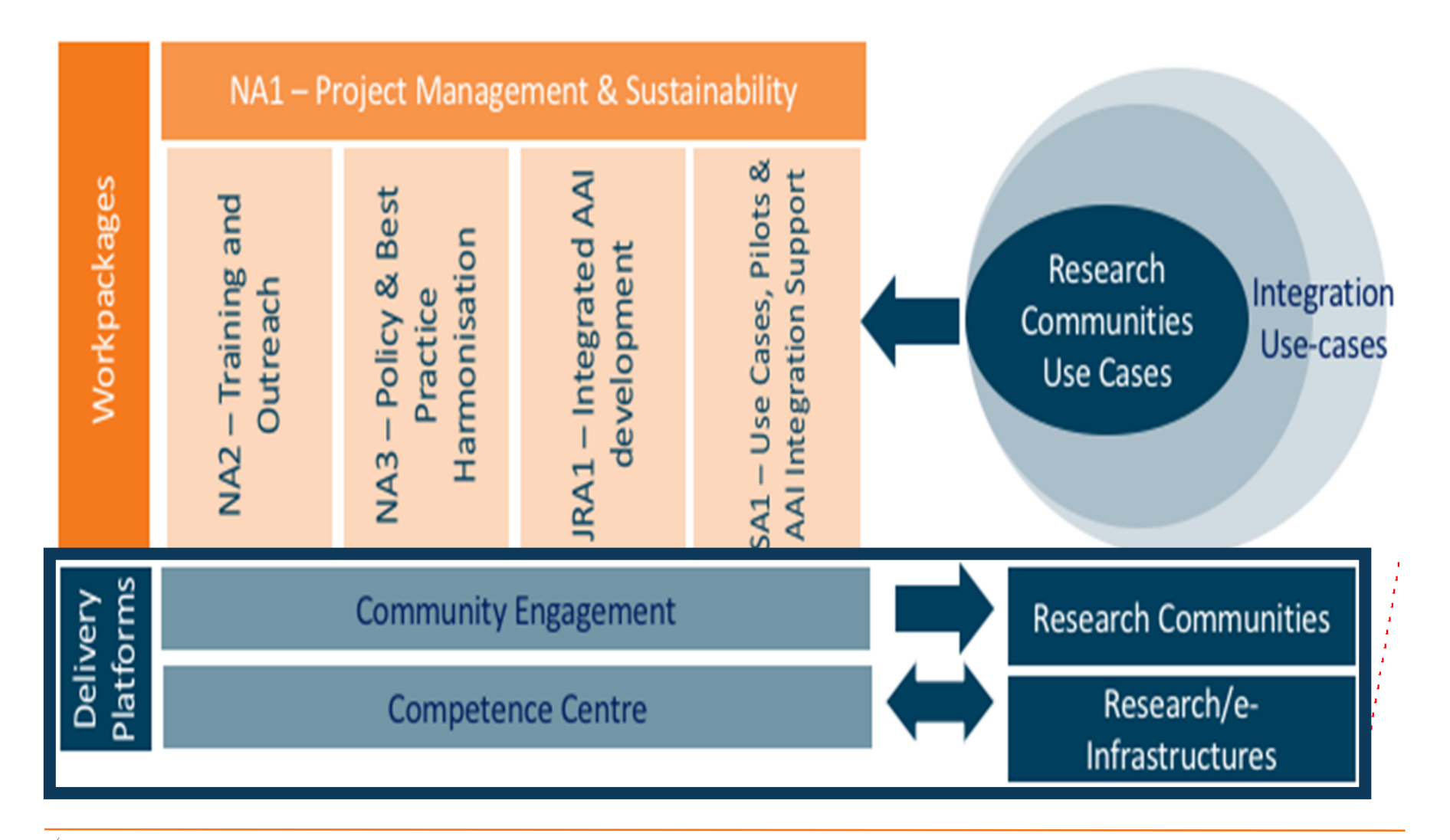

## **Questions from Participants**

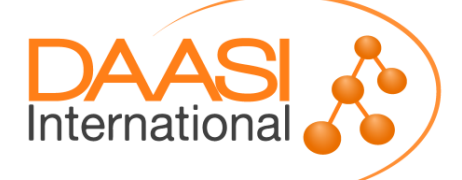

## **Questions from you**

- ▶ WAYF less URLs implementation for Central Discovery Service in our proxy IDP - possible examples
- $\triangleright$  Authentification for non-academic users, examples?
- ▶ Can AAI be used to allow access to confidential data? Can we extend the credentials to facilitate accreditation and/or ensure LOGIN is from a secure location?
- $\triangleright$  How would the national AAI infrastructures be connected to the CESSDA system?

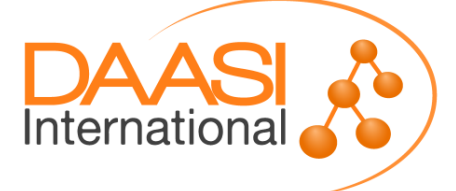

"Perfect AAI"

- CESSDA Technical support (UKDA)
	- Hossein: Yes there will be such
- **Tools that would support dissemination of data files** and AAI?
	- e.g. Nesstar does not support AAI
		- This is a politcal issue
- **Harmonize Attribute definitions about users** 
	- EduPerson Attributes, such as ePAffiliation, ePEntitlement, but also attributes like memberOf (a priviledge group)

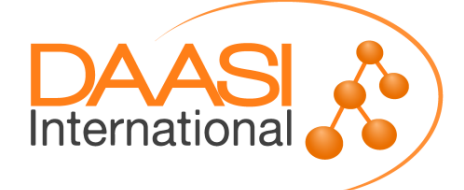

#### "Perfect AAI"

- **AAI for Virtual Research Environments** 
	- VREs will happen more and mote and CESSDA should play a role here
	- Depends on the role of the archives in the different countries
	- Again a very political issue

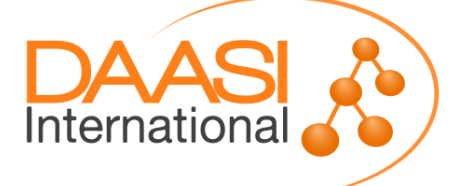

**► Road to "Perfect AAI"** 

- CESSDA has to make it possible to use both national AAIs and a CESSDA AAI
	- Either interfederate an own separate federation
	- Or put the single Sps and IdP into the various national federations
- Platform independant (UKDA)
	- Support of MS IIS
		- Using IS-API?
- **Technical support** 
	- Either from CESSDA Main Office
	- Or SP that already have something

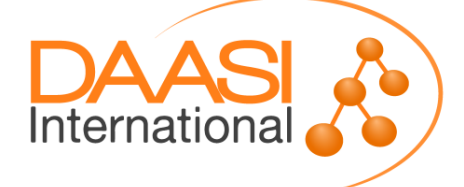

**► Road to "Perfect AAI"** 

 If all the archives used the same AAI this would help the service providers with finding the metadata and accessing data etc.

However, it is a serious security problem to distribute personal data on the internet. Thus the service providers must agree on a uniform method to handle these data (e.g. only distribute anonymized data sets).

The features are out there, e.g. ADDS. However, the organizations need to agree on using the same system which is a politically hard decision to make; it requires extra resources to maintain the system when required

- Also an non-AAI question
- Protection of sensitive data via anonymization and via regulating access via priviledge roles on groups and higher levels of authentication
# **Postits from you**

▶ Road to "Perfect AAI" last long statement:

- **Not same AAI but interoperable AAIs**
- **Also an non-AAI question**
- **Protection of sensitive data via anonymization and** via regulating access via priviledge roles or groups and higher levels of authentication
- **EduGAIN** is only about visibility, the SP in any case decides who is able to use its service (authorization)
- $\triangleright$  Integration with existing authentication systems or produce migration guides

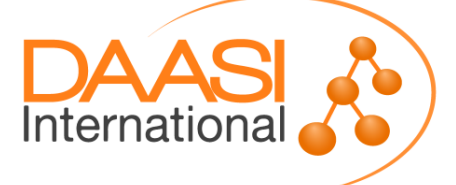

## **Postits from you**

▶ Road to "Perfect AAI"

**- Shibbolized Nesstar for all!** 

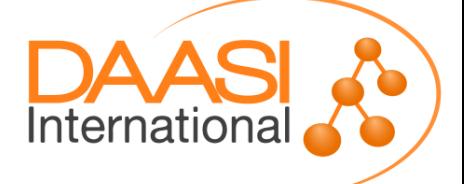

# **Introduction to SAML**

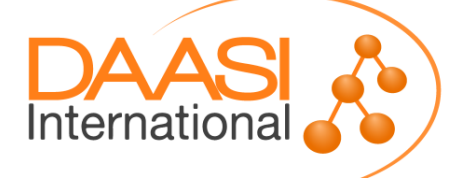

# **SAML Basics**

**OASIS Standard, current version 2.0, March 2005**

**Security Assertion Markup Language (SAML) specifies** 

- **Profiles (e.g. Web Browser SSO, Single Logout, Assertion Query, Attribute Usage)**
- **Data exchange formats (esp. Assertions)**
- **Protocols and Bindings**
- **Metadata**
- **Components:**
	- **Identity Provider (IdP), lets users log in using the home organization's user directory**
	- **F** Service Provider (SP), protects Web resources and **provides for information about the user sent by the IdP**
	- **IdP Discovery Service (DS, old term: Where-Are-You-From, WAYF)**

Internationa

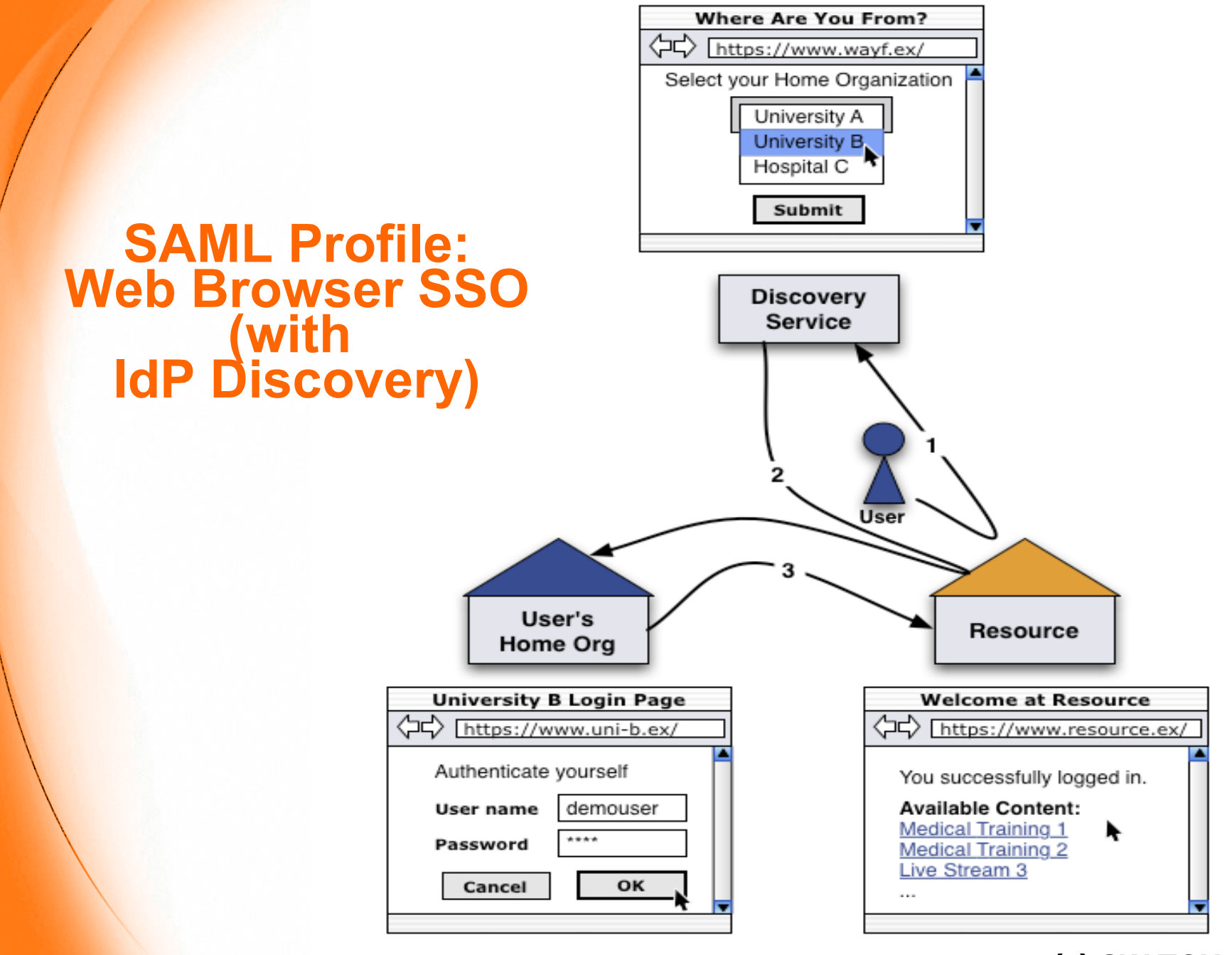

#### **(c) SWITCHaai**

# **SAML Vocabulary**

- **Authentication, authN: proof a user's identity**
- **Authorization, authZ: grant the user access to a resource**
- **Single Sign-On, SSO: any mechanism enabling login without user interaction**
- **► Authentication Request, issued by an SP for an IdP**
- **► SAML Assertion, issued by an IdP for an SP**
- **EntityID: ID of an SP or IDP (an URL or URN)**
- **AA: Attribute Authority, Endpoint at IdP**
- **ACS: Assertion Consumer Service, Endpoint at the SP**
- **► Session: Security context and cached data for a logged-in user (exists at both the IdP and the SP)**
- **▶ SessionInitiator: Part of SP that generates SSO requests**
- **Artifact: A reference to an Assertion**

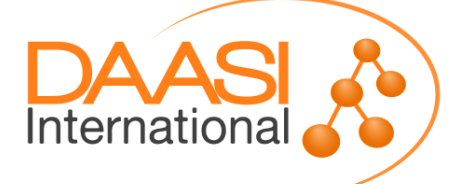

# **SAML Assertion**

- **►** "SAML Ticket" issued to one single SP
- **Usually signed and encrypted**
- **Can contain max. 3 statements:**
	- **1 Authentication Statement: AuthN instant + method**
	- **1 Attribute Statement: 1..n Attributes, each 1..n values**
	- **1 Authorization Decision Statement**
- **Contains besides the three statements:**
	- **F** Issue Instant and Issuer EntityID
	- **Signature by the IdP**
	- **Information about the authenticated Subject: Name Identifier (Format + Value), EntityID of IdP and SP**
	- **Conditions (optional), e.g. AudienceRestriction for the SP**

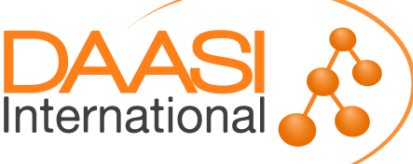

# **SAML Profiles**

- **Web Browser SSO using various bindings (HTTP Redirect, HTTP POST, Artifact, SOAP)**
- **Enhanced Client or Proxy (ECP) for Browser-like Web Service Clients**
- **IdP Discovery**
- **► Single Logout via Front- or Back-Channel**
- **Artifact Resolution**
- **Assertion Query / Request**
- **Various other:**
	- **Name Identitfier Management**
	- **Name Identifier Mapping**
	- **Attribute Naming Formats**

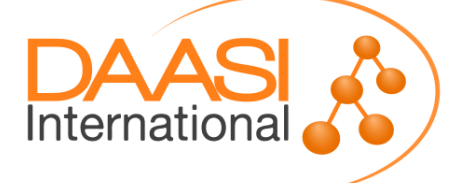

# **SAML further Core Concepts**

- **Protocols**
	- **Abstract form: Request / Response**
	- **Usually one for each of the mentioned profiles**
- **XML Signature**
- **▶ XML Encryption**
- **▶ Bindings: method how a message is transported** 
	- **HTTP Redirect**
	- **HTTP POST (and HTTP-POST-SimpleSign)**
	- **SOAP and reverse SOAP (PAOS)**
	- **-** "HTTP Artifact" (plus SOAP)

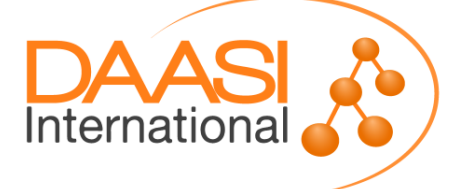

#### **Base for SP ↔ IdP interaction**

#### **Metadata**

- **SPs find information about IdPs, e.g. various endpoint locations for each binding, e.g. the SSO Service**
- **IDPS find informationen about SPs, e.g. the ACS**
- **embedded public X.509 keys for signature and encryption**
- **various extensions (logo urls, contact info, Attr needs)**
- **Metadata are public and usually signed**
- **Common Attribute encoding format, e.g.** 
	- **urn:oid:2.5.4.42 for givenName**
	- **urn:oid:1.3.6.1.4.1.10126.1.35.3.15 for "TGacceptedTermsOfUse" (used in TextGrid)**
	- **Synchronized clocks, HTTPS, etc...**

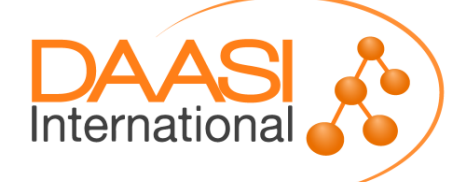

## **Federation**

- **Federation concept: a trust infrastructure of IdPs and SPs ("circle of trust")**
- **Minimal tasks:**
	- **Metadata maintenance (registration, access, signature)**
	- **Discovery Service operation**
	- **Legal issues...**
- **IdPs and SPs can be members of multiple federations (Federation ↔ Metadata)**
- **An IdP and an SP can trust each other also without a federation: just exchange metadata bilaterally**
- **► Some SP / IdP implementations even cannot handle SAML metadata: just exchange some information that is contained in metadata**

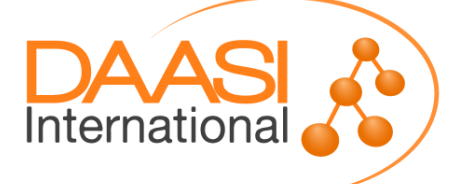

# **WebSSO vs. ECP**

#### **Different SAML SSO Profiles:**

- **WebSSO for Web Browser and usual Web Applications**
- **ECP (Enhanced Client or Proxy) for other clients not capable of displaying a login page → can be used for RESTlike Web Services**

**ECP needs Clients with special, Browser-like features**

- **Issue HTTP GET, POST requests and follow HTTP Redirects**
- **Process HTTP Headers**
- **Handle Cookies**
- **Process XML (SOAP + SAML messages themselves)**
- **Handle HTTPS**

**Supported by Shibboleth IdP (only Basic Auth) and SP**

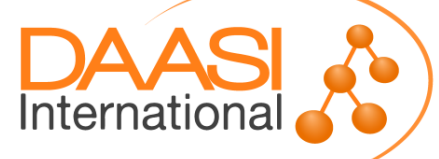

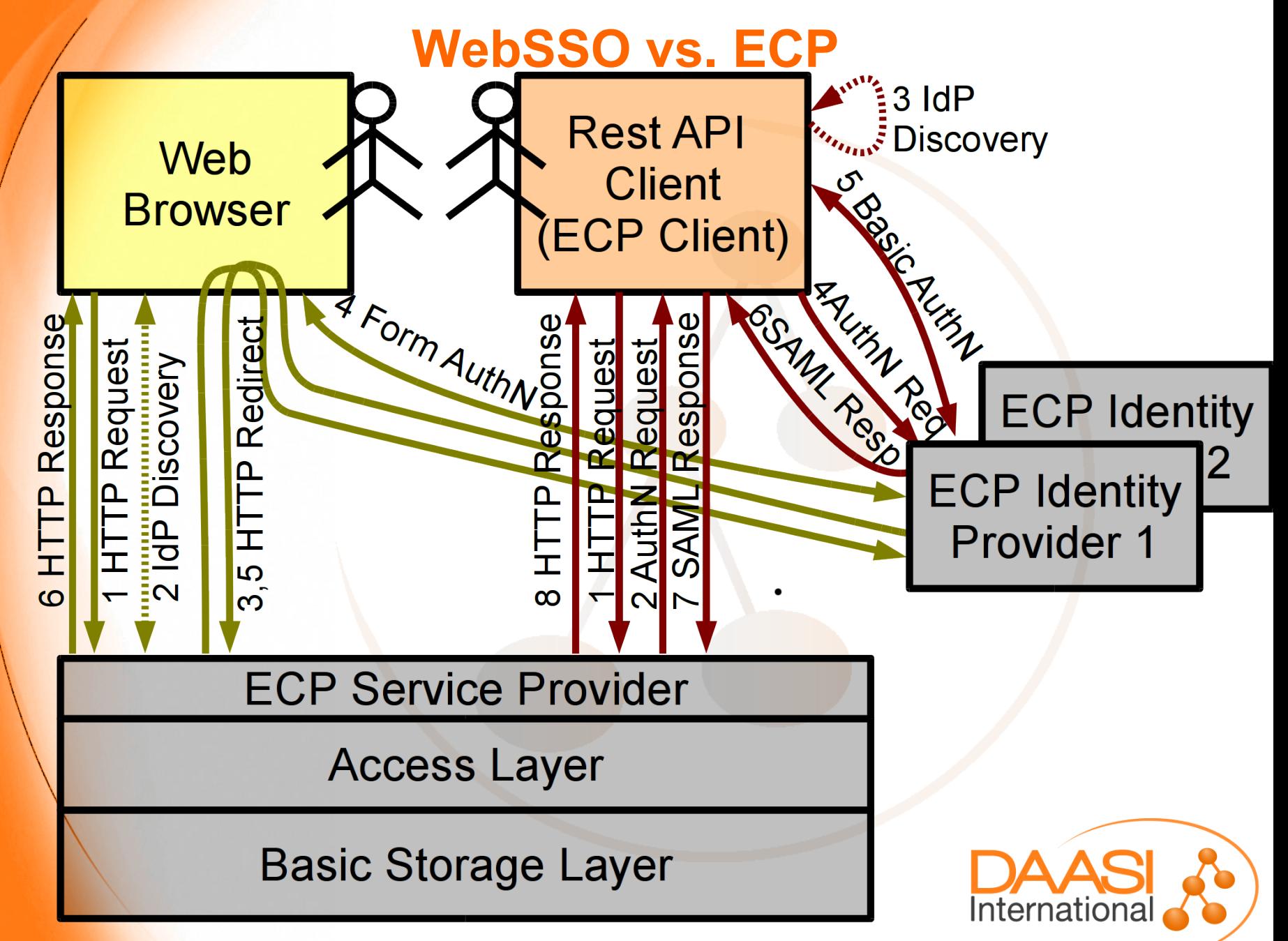

# **WS-Security and SAML**

- **Using SAML Assertions as WSS-Tokens for SOAP Web Services**
- **The Assertion is embedded in the SOAP Header just like another Authentication Token**
- **WSS SAML Token Profile defines this model**
- **IdP = Security Token Service (STS)**
- **► SP issues a RequestSecurityToken (RST) message via the Client for the STS (RST is defined in WS-Trust)**
- **STS reply: RequestSecurityTokenResponse (RSTR)**
- **NOT supported by Shibboleth**

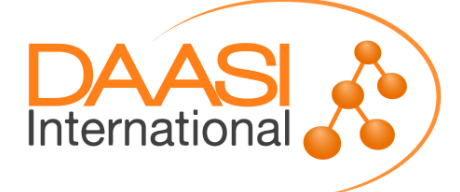

## **WS-Security and SAML**

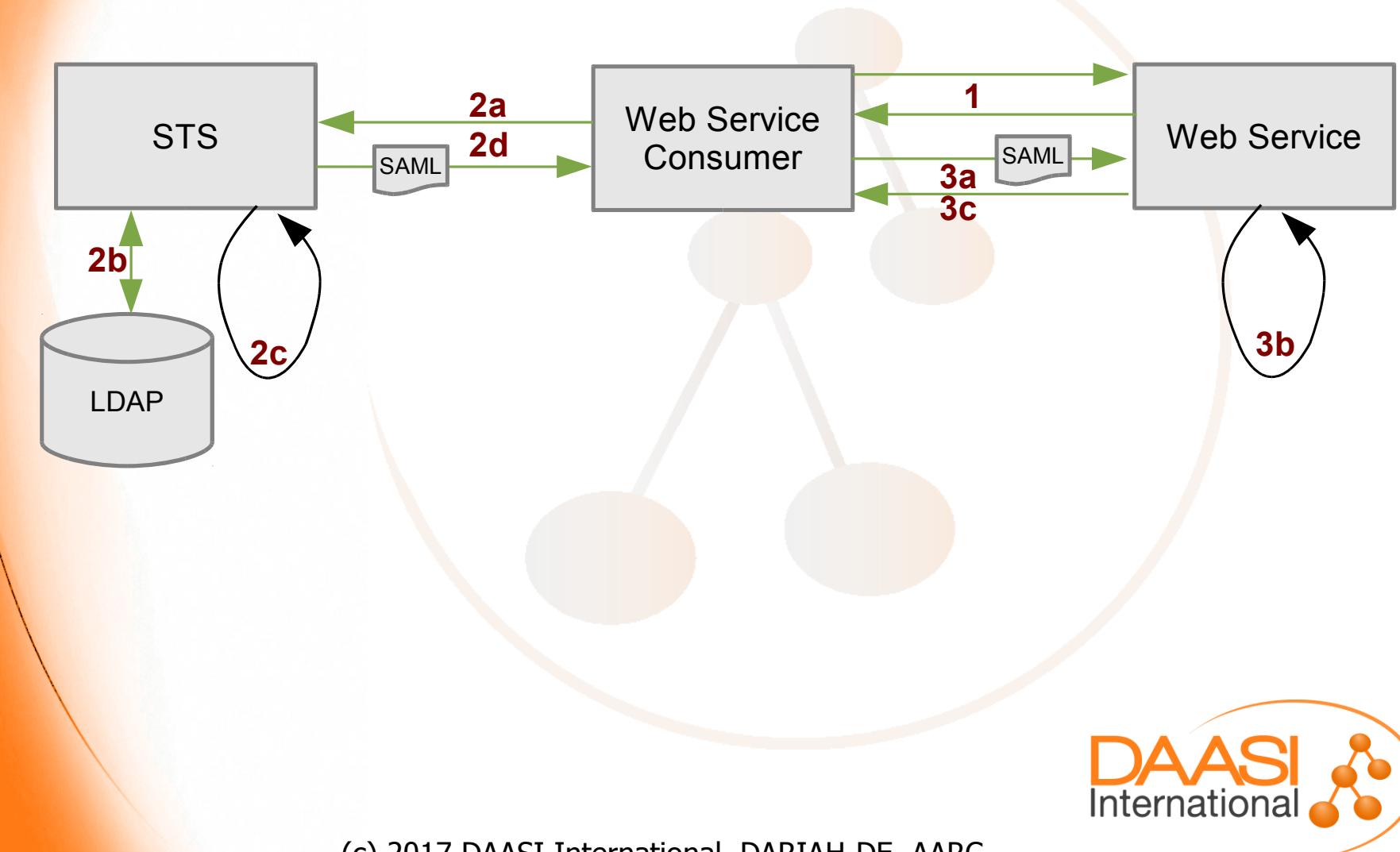

# **Web Services Delegation**

#### **Delegation**

- **1-Tier: IdP issues "token" for User U to Service A and A requests resources from Service B on behalf of U**
- **N-Tier: Service A → Service B → Service C→ ...**
- **Delegation with SAML/Shibboleth alone is complex ( <https://spaces.internet2.edu/display/ShibuPortal/Home>)**
- **OAuth2.0 allows and is designed for 1-Tier delegation**
- **Combination of SAML infrastructure and OAuth2.0 is possible**
- **Most common use case: some SAML-protected Web portal application wants to access some RESTlike service in the user's name**

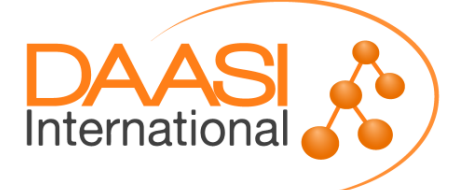

### **Web Services Delegation**

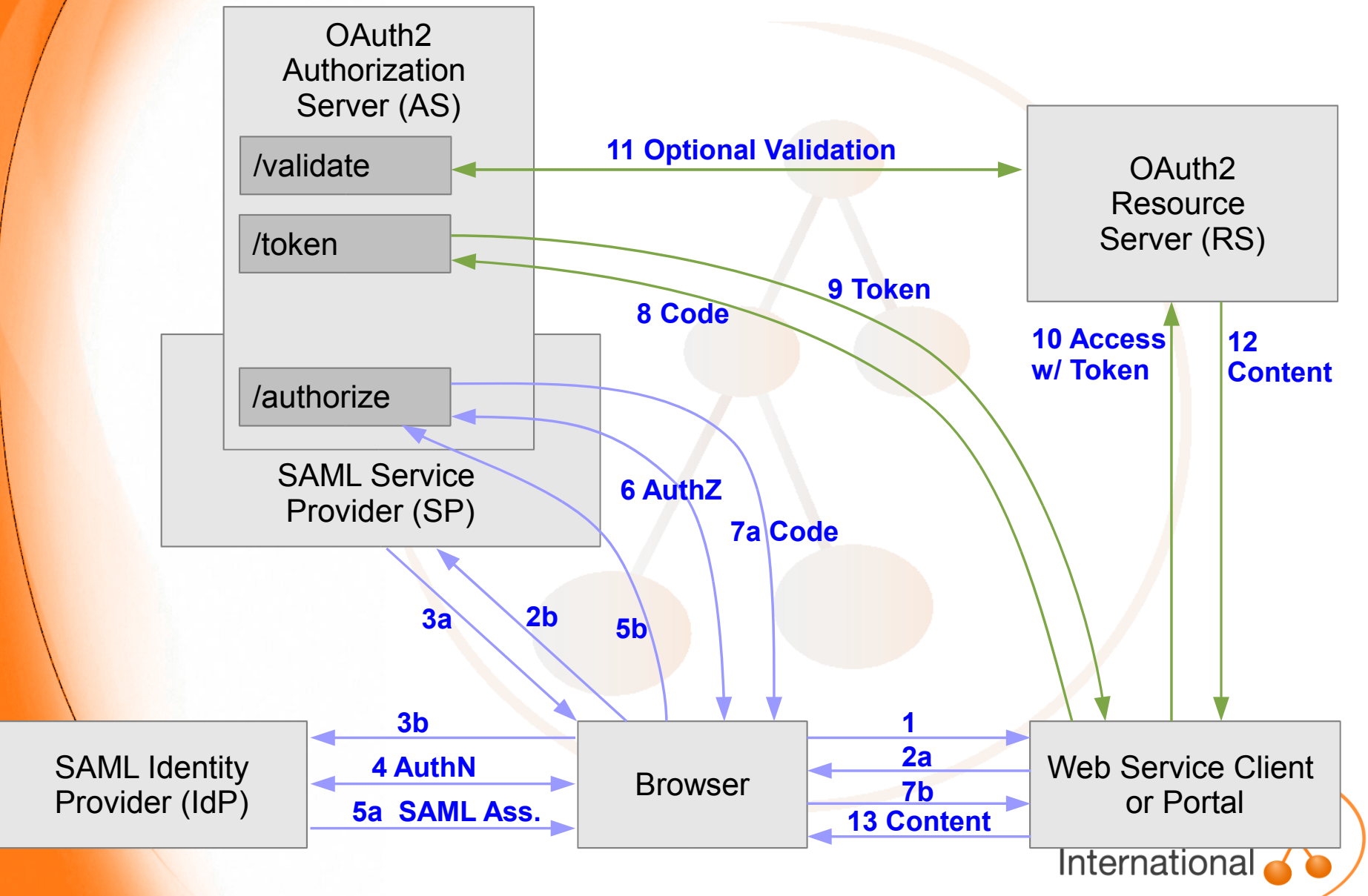

#### **Shibboleth**

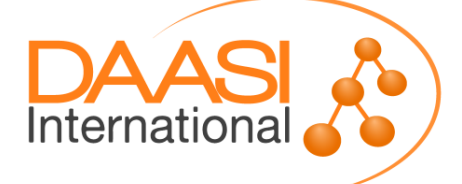

# **Origin**

**Open-Source project, originally developed by Internet2**

- ▶ Now managed by the Shibboleth Consortium
- **Implementation of** 
	- **SAML Identity Provider**
	- **SAML Service Provider**
	- **SAML Discovery Service (Centralized and Embedded)**

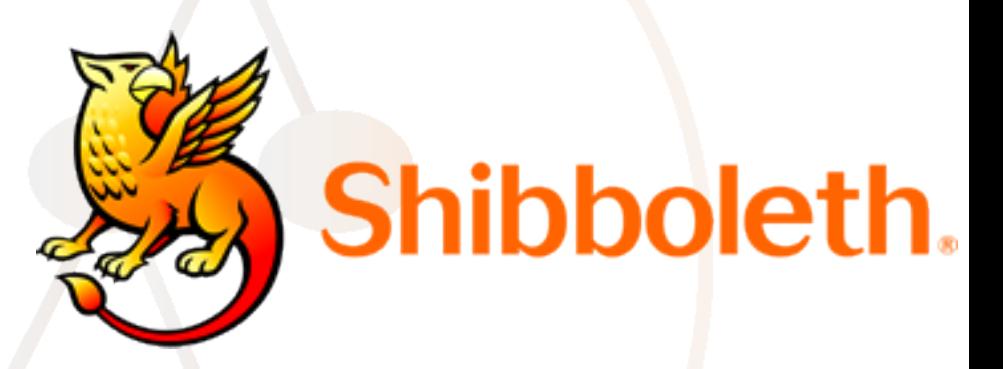

 **Origin of the word is Hebrew, see the Bible, Judges 12,6 Current version 2 implements SAML2 and is compatible with SAML1**

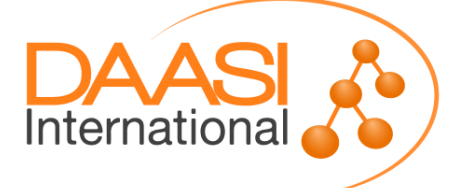

## **Shibboleth WebSSO**

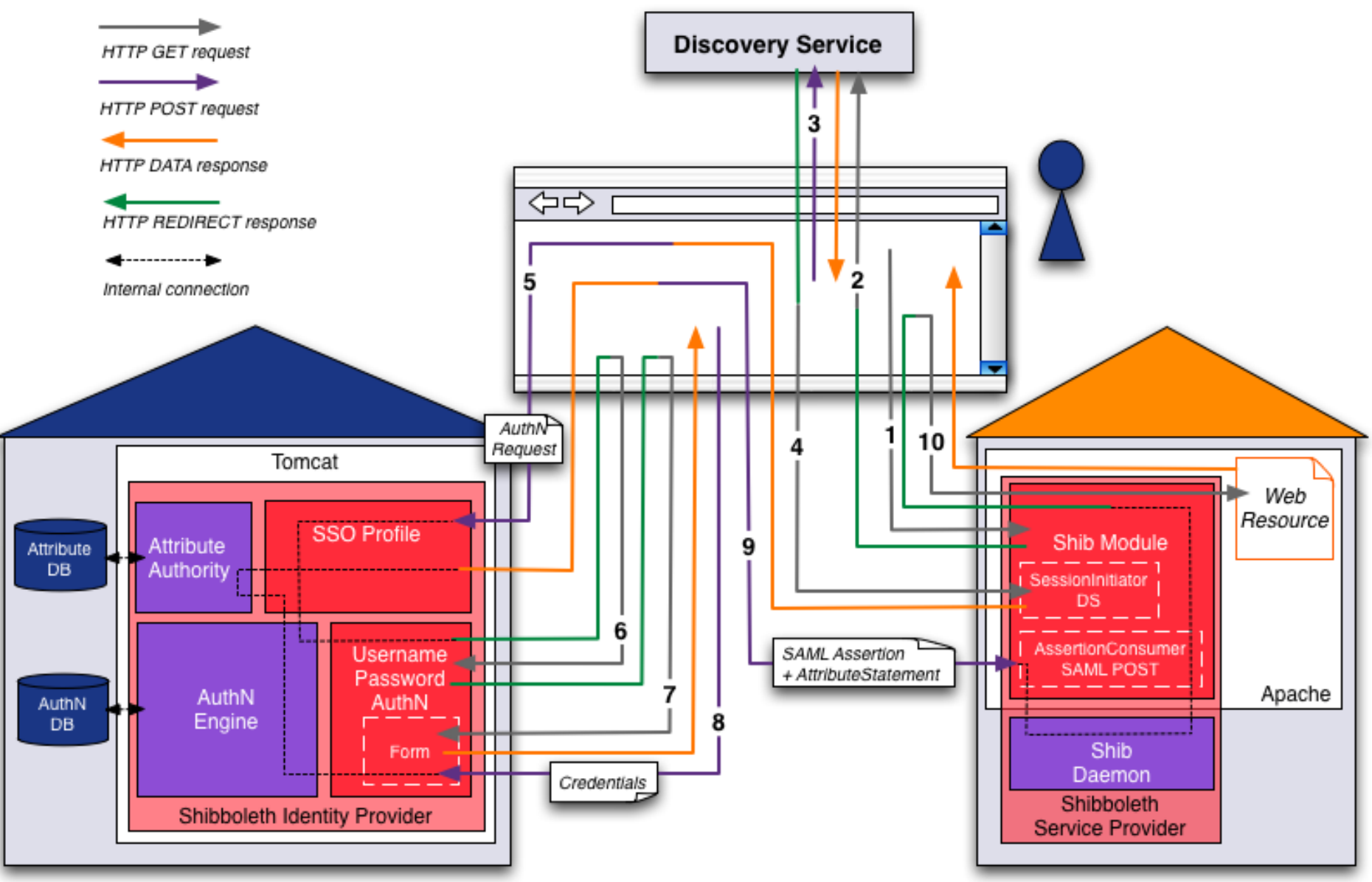

#### **(c) SWITCHaai**

#### **Identity Provider**

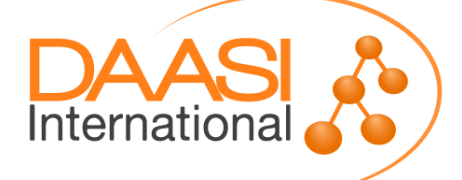

## **IdP Basics**

- **▶ IdP provides users with the possibility to use Web applications that are protected by trusted SPs**
- **Unlimited number of "connected" SPs**
- **An Organization's IdP can be used for**
	- **Organization internal Single Sign-On**
	- **SSO within a federation**
	- **SSO in multiple federations**
- **Authentification of a user is never done at the SP, but always locally in the home organization that the IdP represents → the password is only there!**

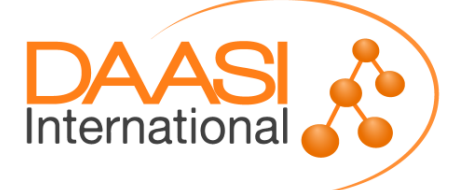

# **IdP Basics (2)**

- **After a successful authentication, the IdP sends a SAML Token / Ticket (***Assertion***) to the SP, authenticating the user**
- **A reference to the IdP session is saved in the user's Web browser**
- **Thanks to the IdP session, any SP can be issued a new Assertion (within session lifetime)**
- **Users will not realize following log-ins to further SPs (Single Sign-On) as they are automatically redirected to the IdP (HTTP Redirect, POST) that keeps the session**

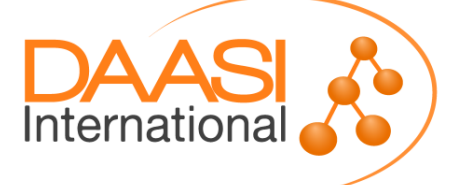

## **IdP Architecture**

- **IdP is a Java Web application**
- **Installation on Windows, Linux, Unix, ...**
- **► Runs in Servlet container (Tomcat, Jetty)**
- **Possibly Apache Web server as proxy**
- **Authentication and attribute resolution are separated**
- **Extensible (Spring-based configuration)**

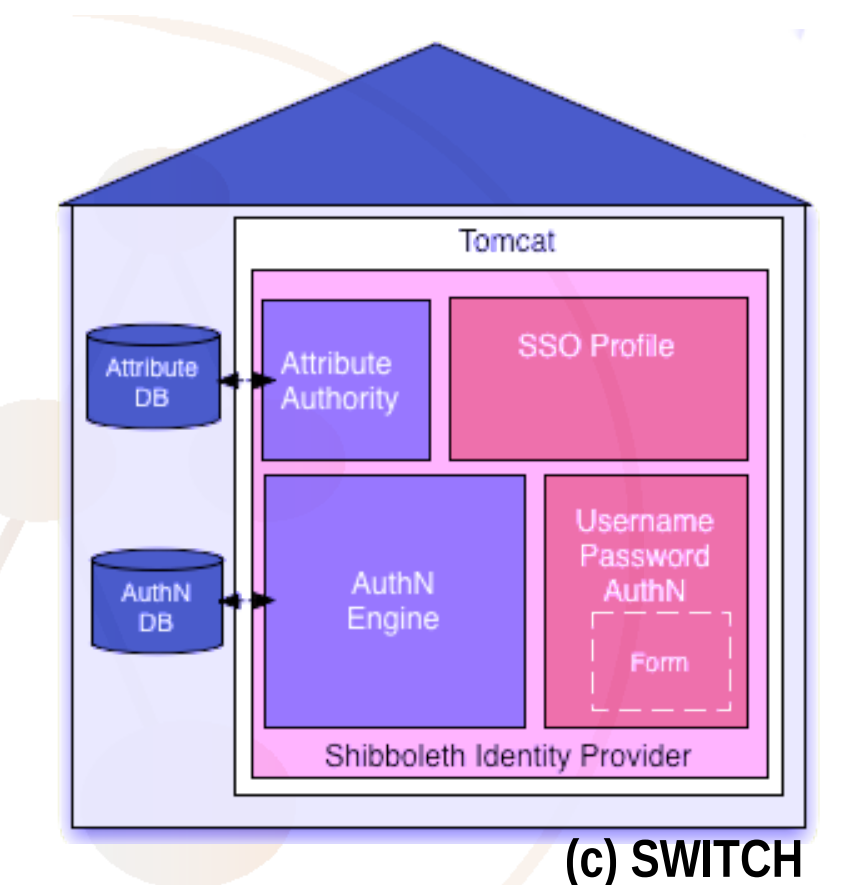

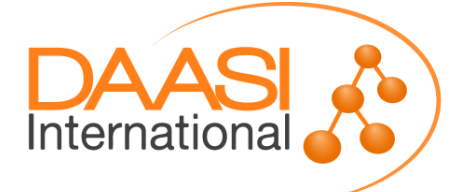

# **Connection to the IdM**

#### **Authentification: IdP can use**

- **LDAP, AD, relational Database via JAAS (username/password form)**
- **Kerberos domain**
- **External SSO (CAS, Pubcookie etc)**
- **Remote-User based via the container (Apache, Tomcat)**

**Attribute sources: various DataConnectors**

- **LDAP, AD, relational Database**
- **static Attributes**
- **Stored Ids (for pseudonyms) from relational DB**

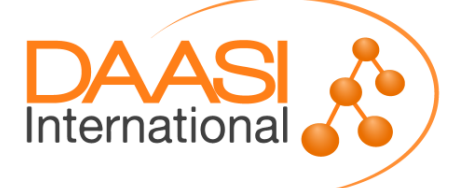

#### **Example: connect LDAP via JAAS and Username/Password form**

**JAAS configuration**

```
 edu.vt.middleware.ldap.jaas.LdapLoginModule required
   ldapUrl="ldap://localhost:389"
   baseDn="dc=dariah,dc=eu"
   tls="true"
   subtreeSearch="true"
   serviceUser="cn=manager,dc=dariah,dc=eu"
   serviceCredential="secret"
   userFilter="uid={0}";
```
**Many more options here, e.g.**

- **LDAP Failover,**
- **LDAPS**
- **F** Authorization filters
- **Other JAAS modules analogous**

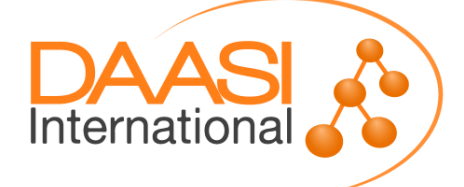

# **Interplay with SPs**

- **Attribute resolver reads attributes from directories, databases, etc. and defines their format on the wire**
	- **Attributes should be based on standards: e.g. eduPerson eduPersonAffiliation, eduPersonTargetedId, eduPersonEntitlement**
	- **A particular IdP and SP can arrange bilaterally for custom attributes, additionally**
- **Attribute filter defines Attribute Release Policies** 
	- **Shibboleth provides for fine-granular attribute filtering rules (data protection)**
	- **Complex filters possible**

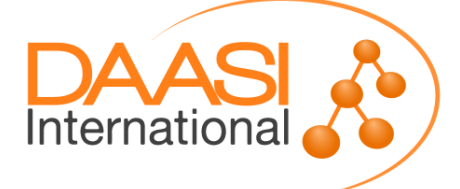

#### **Example: Attribute Resolver with an LDAP DataConnector**

```
 <resolver:DataConnector id="myLDAP"
    xsi:type="dc:LDAPDirectory"
    ldapURL="ldap://localhost:389" useStartTLS="true"
    baseDN="dc=dariah,dc=eu" 
    principal="cn=manager,dc=dariah,dc=eu"
    principalCredential="secret">
    <dc:FilterTemplate>
        <![CDATA[
             (uid=$requestContext.principalName)
        ]]>
    </dc:FilterTemplate>
    <dc:ReturnAttributes>
        entryDN mail uid cn sn givenname
    </dc:ReturnAttributes>
</resolver:DataConnector>
```
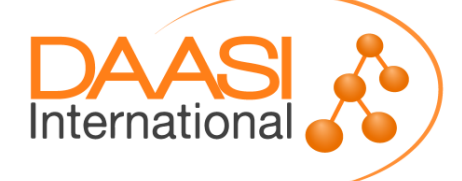

### **Example: Attribute Definition**

**also in attribute-resolver.xml**

```
 <resolver:AttributeDefinition xsi:type="ad:Simple" 
         id="email" 
         sourceAttributeID="mail">
    <resolver:Dependency ref="myLDAP" />
    <resolver:AttributeEncoder xsi:type="enc:SAML1String" 
         name="urn:mace:dir:attribute-def:mail" />
    <resolver:AttributeEncoder xsi:type="enc:SAML2String" 
         name="urn:oid:0.9.2342.19200300.100.1.3" 
         friendlyName="mail" />
</resolver:AttributeDefinition>
```
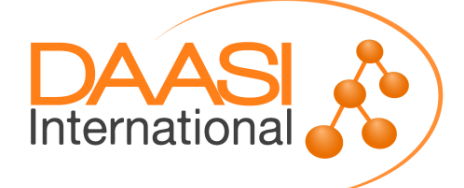

#### **Example: Custom Attribute Definition**

```
 <resolver:AttributeDefinition xsi:type="ad:Mapped" 
         id="fooBarRole" 
         sourceAttributeID="entryDN">
    <resolver:Dependency ref="myLDAP" />
    <!-- no SAML1 Attribute Encoder necessary, this is a 
         SAML2-only deployment -->
    <resolver:AttributeEncoder xsi:type="enc:SAML2String" 
             name="urn:oid:1.2.3.4.5.6.7.8.9.1" 
            friendlyName="fooBarRole" />
    <ad:ValueMap>
      <ad:ReturnValue>$1</ad:ReturnValue>
      <ad:SourceValue>[^,]+,ou=([^,]+),.*</ad:SourceValue>
      <!-- SourceValue contains user type in DN -->
    </ad:ValueMap>
</resolver:AttributeDefinition>
```
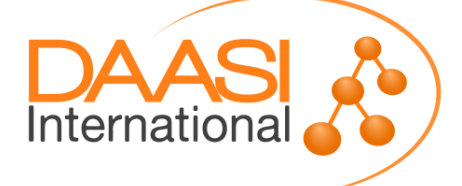

# **Attribut-Filter per SP**

- **Specify which attributes are sent to which SP**
- **Data sparseness**
- **Configure access rules centrally**
- **Allows for uniform SP configurations**

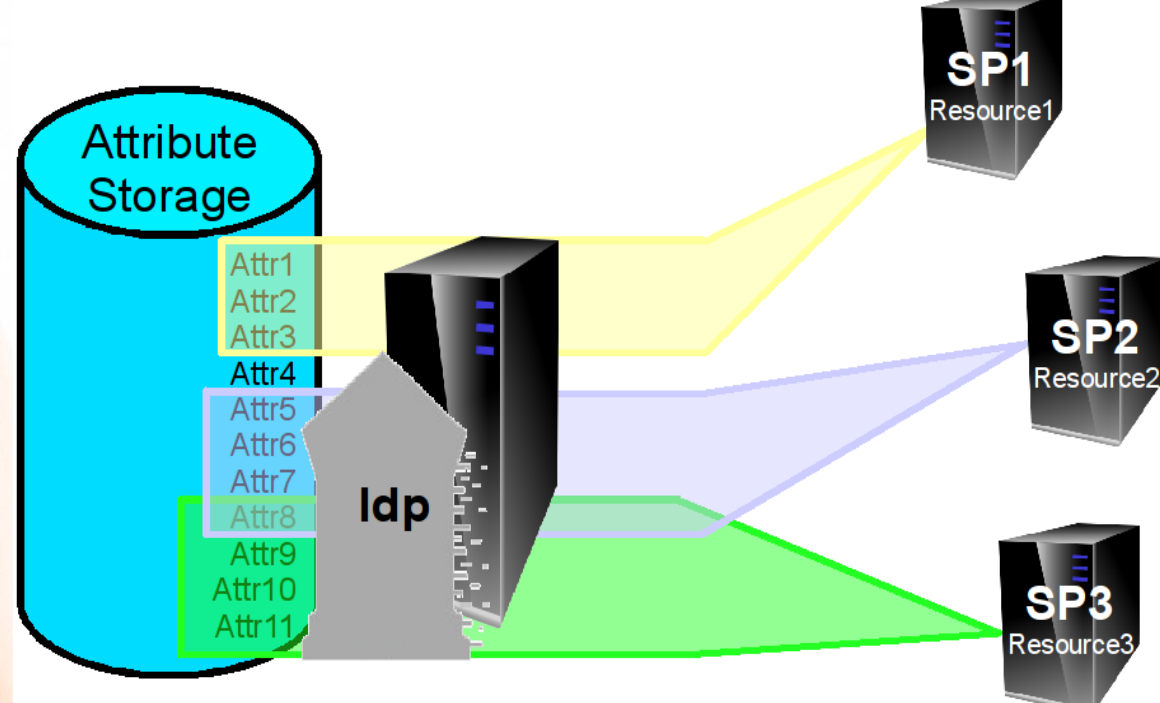

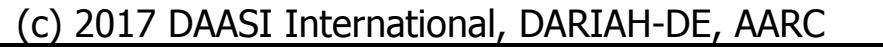

Internationa

#### **Example: Attribute Filter**

 **<afp:AttributeFilterPolicy> <afp:PolicyRequirementRule xsi:type="basic:AttributeRequesterString" value="https://sp1.example.eu/shibboleth" />**

 **<afp:AttributeRule attributeID="givenName"> <afp:PermitValueRule xsi:type="basic:ANY" /> </afp:AttributeRule>**

 **<AttributeRule attributeID="fooBarRole"> <PermitValueRule xsi:type="basic:OR"> <basic:Rule xsi:type="basic:AttributeValueString" value="Researchers"/> <basic:Rule xsi:type="basic:AttributeValueString" value="Students"/> </PermitValueRule> </AttributeRule> </afp:AttributeFilterPolicy>**

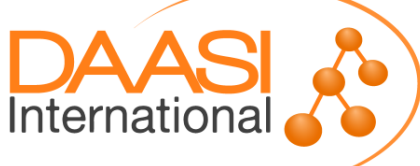

# **IdP Deployment Options**

- **Standalone Servlet Container or proxied by Apache Web Server?**
- **Jetty? Which version?**
- **Tomcat? Which version?**
- **Which Java Version?**
- **Clustering?**
	- **Do not cluster: active and standby instance (needs Load Balancer)**
	- **Parallel IdPs (stateless Clustering, with a LB and long cookie-based stickyness for SSO), no Artifact and SLO**
	- **Clustering with Terracotta (using DNS Round Robin or a LB)**
	- **Clustering with memcached (with LB, short stickyness)**

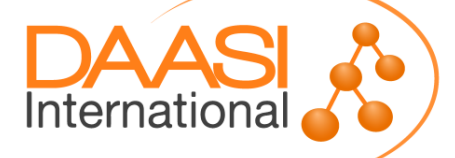

#### **Service Provider**

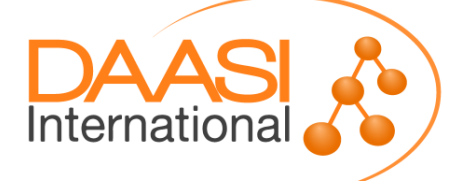

### **Service Provider**

- **► Supports Apache, FastCGI, Sun/iPlanet and IIS**
- **Application is protected by a Web server module**
- **► Status (sessions, etc) is being kept by the Shibboleth Daemon shibd**
- **▶ Binaries for Windows, RPMbased Linuxes, OS X, Sources for other UNIXes**

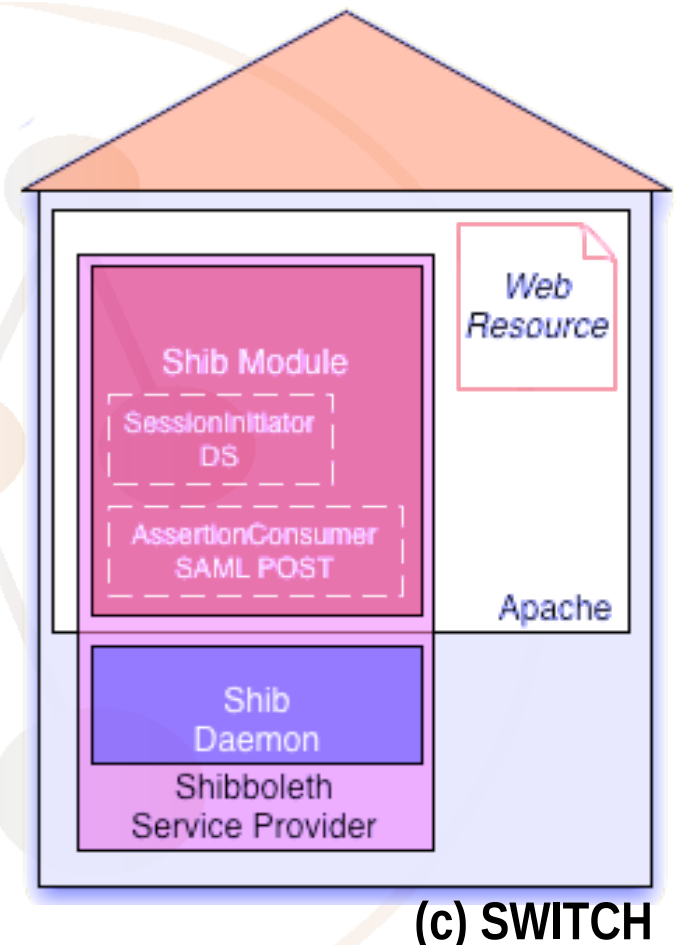

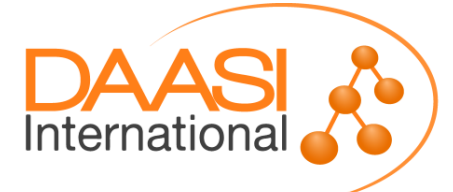

# **SP Configuration files**

- **Apache /etc/httpd/conf/httpd.conf, or in extra files (example for CentOS)**
	- **conf.d/<servername>.conf**
	- **conf.d/shib.conf, refernced therein mod\_shib\_22.so**
- **Shibboleth itself under /etc/shibboleth/**
	- **shibboleth2.xml**
	- **attribute-policy.xml**
	- **attribute-map.xml**
	- **xxx-metadata.xml**
	- **certificates**
- **Start skript /etc/init.d/shibd**

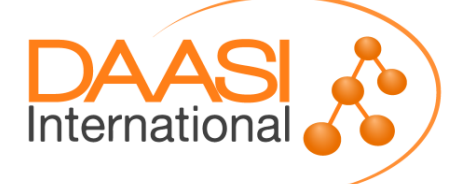
### **Configure vhost**

**Listen 443 <VirtualHost \_default\_:443>**

> **ServerName sp123.example.edu UseCanonicalName On**

 **SSLEngine on SSLCipherSuite ALL SSLOptions +StdEnvVars +ExportCertData**

 **SSLCertificateFile /etc/pki/tls/certs/sp.pem SSLCertificateKeyFile /etc/pki/tls/private/sp.key SSLCertificateChainFile /etc/pki/tls/certs/chain.pem**  *...* 

**</VirtualHost>**

**...**

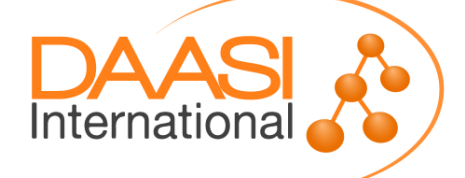

### **shibboleth2.xml**

**▶ Request Map with XML Access control (only option under IIS)**

**Applications vs. ApplicationOverride**

- **SP's entityID**
- **REMOTE-USER preference sequence**
- **Session Information (Timeouts, Protocol Handler, Service Locations und Bindings, Session Initiators → federation DS or default IdP, Logout Initiator)**
- **Credentials**
- **Attribute Map and Policy**
- **Metadata Provider (local files or remote URL)**
- **See https://wiki.shibboleth.net/confluence/display/SHIB2/NativeSPShibbolethXML**

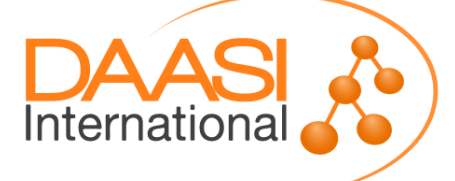

### **Filter Attributes in the SP**

- **attribute-policy.xml**
	- **s. https://wiki.shibboleth.net/confluence/display/SHIB2/NativeSPAttributeFilter**
- **Examples:**

**<afp:AttributeRule attributeID="sn">**

**<afp:PermitValueRule xsi:type="AttributeIssuerString" value="https://testidp.example.org/idp/shib boleth"/>**

**</afp:AttributeRule>**

**<afp:AttributeRule attributeID="entitlement">**

**<afp:PermitValueRule** 

**xsi:type="AttributeValueString"**

**[value="urn:mace:dir:entitlement:common](https://wiki.shibboleth.net/confluence/display/SHIB2/NativeSPShibbolethXML)lib-terms" />**

**</afp:AttributeRule>**

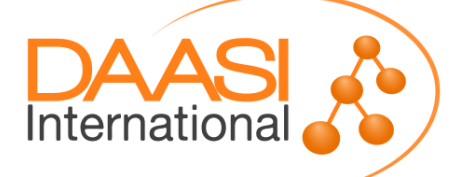

### **Map Attributes**

#### **attribute-map.xml**

- **Environment variable REMOTE\_USER receives special treatment in shibboleth2.xml and not here**
- **Mapping rules examples:**

**<Attribute name="urn:mace:dir:attributedef:eduPersonScopedAffiliation" id="affiliation">**

 **<AttributeDecoder caseSensitive="false"**

**xsi:type="ScopedAttributeDecoder"/>**

**</Attribute>**

**<Attribute name="urn:oid:2.5.4.20" id="telephoneNumber" aliases="telnr tel"/>**

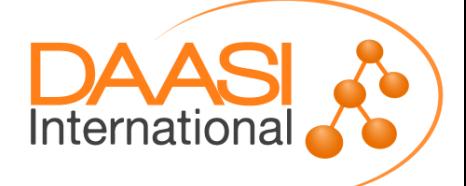

# **SimpleAggregation**

 **Can request attributes from another IdP than the one the u[ser actually logged in to](https://wiki.shibboleth.net/confluence/display/SHIB2/NativeSPAttributeFilter)**

 **Aggregates attributes through SAML 2.0 attribute queries (via SOAP call to the AA) using an identifier derived from the attributes obtained**

**<!-- use eduPersonPrincipalName, ask for epEntitlement --> <AttributeResolver type="SimpleAggregation" attributeId="eppn"** 

```
format="urn:oid:...1.1.6">
```

```
 <Entity>https://ieee.org/idp/shibboleth</Entity>
 <saml2:Attribute
```

```
xmlns:saml2="urn:oasis:names:tc:SAML:2.0:assertion" 
Name="urn:oid:1.3.6.1.4.1.5923.1.1.1.7" 
NameFormat="...uri"
```
**FriendlyName="eduPersonEntitlement"/>**

**</AttributeResolver>**

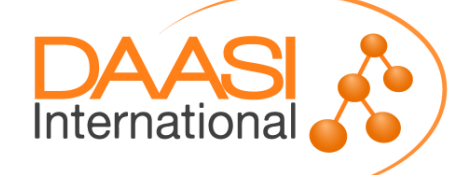

### **Attribute Checker**

- **Shibboleth SP >= version 2.5**
- **Validates a user's session against a list of required attributes (and optionally values) and**
	- **Either returns the user to complete the login process**
	- **Or displays an error template (session data available)**

**<Handler type="AttributeChecker" Location="/AttrChecker" template="attrChecker.html" attributes="eppn displayName" flushSession="true"/>**

**Designed to complement the sessionHook:**

- **Location where user is sent after session creation**
- **HTTP Redirect, params target and return**
- **Hook must either redirect back to SP or lead elsewhere**

International

### **SP Deployment**

- **Create server certificates**
- **Fig. 2** Install the SP on the server where the application is
- **Operating System Choices:**
	- **RPM based: download repository file from http://download.opensuse.org/repositories/security:/shibboleth/**
	- **Debian based/Ubuntu: use shiny new SWITCH repository for SP v2.5, see https://www.switch.ch/aai/docs/shibboleth/SWITCH/2.5/sp/deployment/**
	- **Mac, Windows, Solaris: see https://wiki.shibboleth.net/confluence/display/SHIB2/Na tiveSP{Mac|Windows|Solaris}Install**

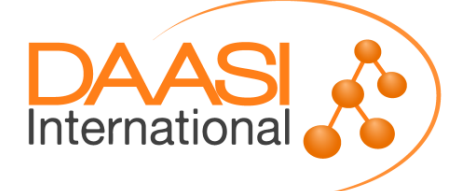

# **SP (2)**

- **Configure Apache**
	- **Vhost for the application**
	- **Apache access rules**
- **► Configure the SP** 
	- **shibboleth2.xml**
	- **attribute-map.xml**
	- **(attribute-policy.xml)**
	- **IdP Metadata**
	- **(Certificates)**
- **Protect something (default: <DocumentRoot>/secure/)**
	- **F** Some Test Application: e.g. phpinfo()
	- **Your Web application**

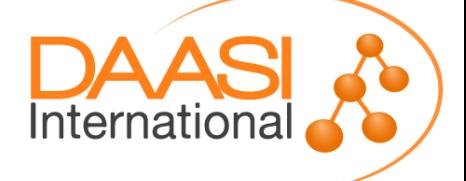

### **Troubleshooting**

- **Log files (CentOS, again :-)**
	- **/var/log/shibboleth/shibd.log**
	- **/var/log/shibboleth/transaction.log (z.B. level INFO: IdP, IdP-NameIdentifier, IP address, time, SP sessionID, [name of accepted attributes \(no value\)](http://download.opensuse.org/repositories/security:/shibboleth/)**
	- **/var/log/httpd/ssl\_access\_log**
	- **/var/log/httpd/ssl\_error\_log**
- **Co[ntrol attributes supplied by the SP using a phpinfo\(\)](https://www.switch.ch/aai/docs/shibboleth/SWITCH/2.5/sp/deployment/)  under /secure/index.php, or**
- **https://sp.example.org/Shibboleth.sso/Session**

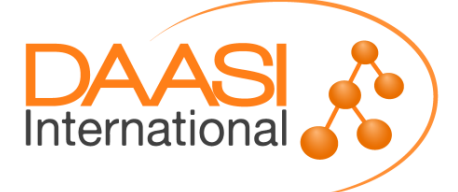

### **IdP and SPs**

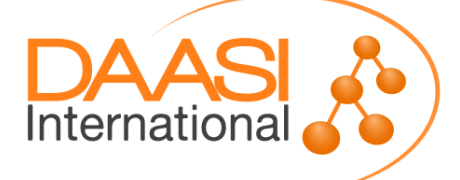

### **Metadata**

- **Metadata must be exchanged: IdP needs SP's, and SP needs IdP's metadata**
- **Shibboleth SP and IdP have an endpoint for metadata retrieval**
- **Handler addresses:**
	- **https://exampleSP.org/Shibboleth.sso/Metadata (always generated with all important info)**
	- **https://exampleIdP.org/idp/profile/Metadata/SAML (IdP maintainer must keep them current)**
- **Usually a federation amends the generated information and manages metadata distribution**

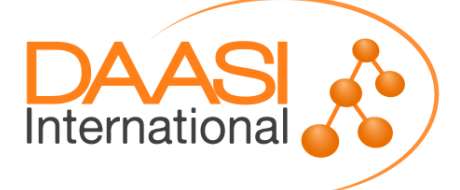

### **Attribute Exchange**

- **Compatibility in a federation: IdPs and SPs need to** 
	- **speak the same language (attribute definitions)**
	- **and must match what they process (attribute exchange policies)**
- **Thus the following must match**
	- **attribute-resolver.xml and attribute-map.xml (SP)**
	- **attribute-filter.xml (IdP) attribute-policy.xml (SP)**
- **Ideal world!** 
	- **Only in closed environments possible (but there are lots of such)**
	- **Many parties involved in a federation (there are lots), so it is hard to keep language and policies in synch**
	- **Many more parties involved with interfederations (eduGain), so even harder**

Internationa

#### **DARIAH Java SP (Tobias Gradl)**

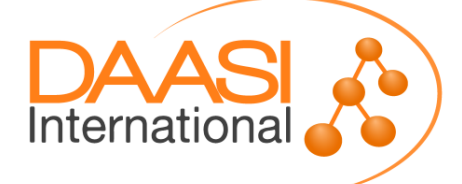

### **Shibbolizing Web Applications**

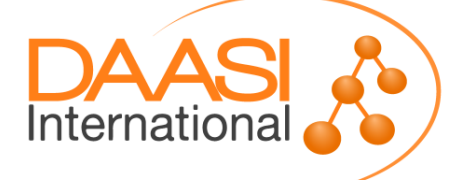

### **Recommendations for New Web Applications**

- **Ideally read-only access to user attributes, then these attributes can be provided by environment variables**
- **Use standard the environment variable \$REMOTE\_USER**
	- **Also supported by Tomcat and Apache**
	- **Can use authentication modules interchangeably**
- **Use a service account if there needs to be write access to a database (there's not password with SSO)**
- **If the application has public and closed parts: use different URL paths**
- **Even easier: protect the whole application with Shibboleth**

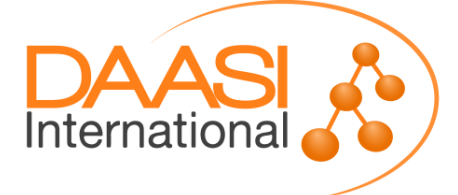

# **Shibbolizing Existing Applications**

- **Points to consider (not a recipe)**
	- **What is the current authentication method? Apache, Tomcat, LDAP, own mechanism, ...**
	- **What is the current resource protection method? Apache, Tomcat, own mechanism, ...**
	- **Does the application have an own session management? How does it work?**
	- **How does the application's access control work?**
	- **Any authorization rules for the application or for those parts that must be protected specifically?**
	- **User data: From where, What for?**
	- **Can Shibboleth SP provide these data as attributes?**
	- **Can IdPs provide them?**

**(inspired by Bernd Oberknapp, UB Freiburg)**

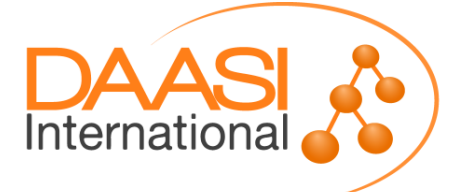

## **Shibbolizing an Existing Application**

- **Single Sign-On: the art of removing control of the user password from an application**
- **▶ Only Web applications**
- **No authN against a local (at the SP!) data source**
	- **Application only sees attributes (read only)**
	- **Any user password remains at the IdP**
	- **A privileged system account could be used for local read and write data**
- *Protect* **the Login Path with Shibboleth, and allow for Shibboleth** *control* **of the rest (to see the attributes)**
- **Web Server** *can* **(not required!) allow for access control to the application based on SP attributes**

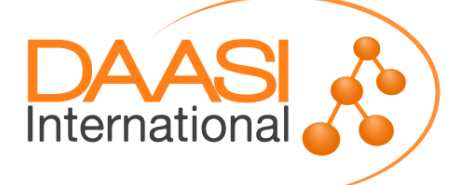

### **Authentification**

 **Existing application assumes AuthN by Web server or servlet container?**

- **Easy to shibbolize**
- **SP Web server module (mod\_shib) populates environment / CGI variables**
- **Just exchange AuthN method (e.g. Basic Auth, LDAP) in Apache configuration with** *shibboleth*
- **SP sets special variable REMOTE\_USER via a fixed**  preference list, e.g. "uid eppn persistent-id targeted-id"

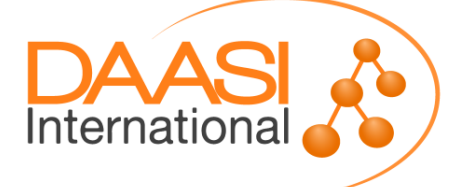

## **Authentification**

- **► More difficult if application** 
	- **Presents its own login screen and/or**
	- **Assumes to be given login / password**
- **Usually need a new module that** 
	- **Redirects to the SP Login Handler**
	- **Saves attributes given by the SP into the application session**
- **Make that module** 
	- **mandatory**
	- **or an alternative, but**
	- **"Dual Log-in" (login/password plus link to DS on the same page) is not recommended due to phishing awareness**

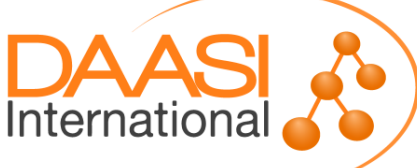

### **Access Control**

#### **Access control by the Web Server, can be configured in**

- **shibboleth2.xml aka** *XML access control* **(/RequestMap/Host/Path/...)**
- **Via Apache directives in httpd.conf or embedded files or via .htaccess files**
- **To avoid confusion, should not mix these two mechanisms**
- **see**

**https://wiki.shibboleth.net/confluence/display/SHIB2/NativeSPProtectCont ent**

**or** 

**https://wiki.shibboleth.net/confluence/display/SHIB2/NativeSPContentSett ings**

 **Or application access control (often combined with Lazy Session)**

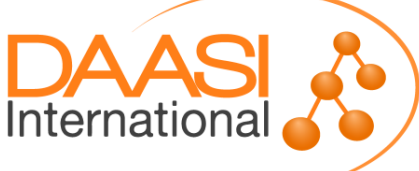

## **Access Control Pros and Cons**

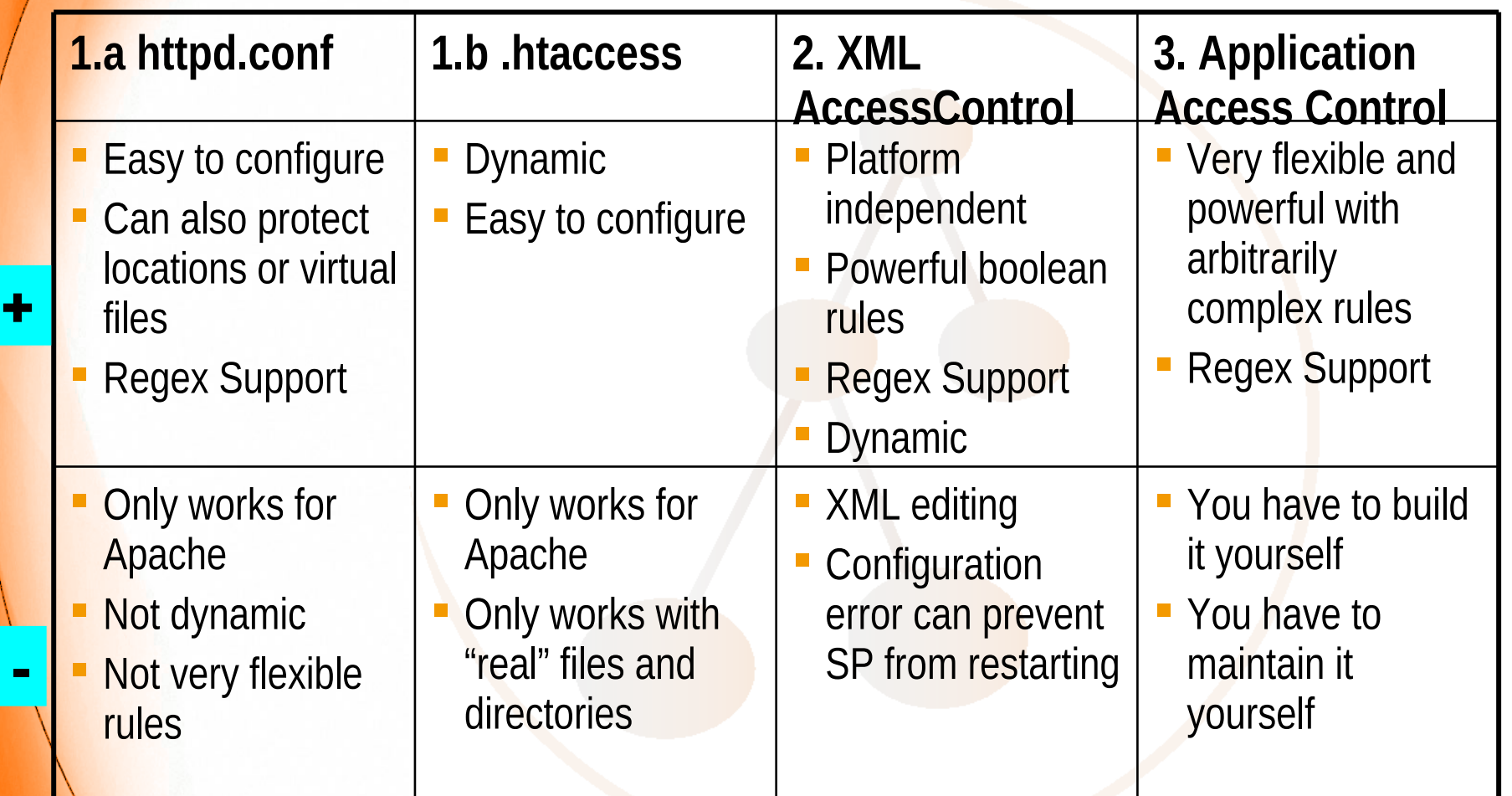

### **Examples: Apache vs. XML**

 **Apache Access control in httpd.conf: <Location /secure> AuthType shibboleth ShibRequestSetting requireSession 1 Require entitlement common-lib-terms </Location> XML-based in shibboleth2.xml: <Path name="secure" authType="shibboleth" [requireSession="true">](https://wiki.shibboleth.net/confluence/display/SHIB2/NativeSPProtectContent) <AccessControl> [<Rule require="affiliation">](https://wiki.shibboleth.net/confluence/display/SHIB2/NativeSPContentSettings) member@example.org </Rule> </AccessControl> </Path>**

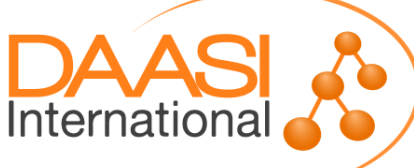

### **Application Access Control**

- **► SP only provides for attributes from the IdP**
- **URL paths must be either under Shibboleth** *protection or control*
- **Attributes can be used freely by the application for access control, e.g. in a PHP script:**
	- **if (\$\_SERVER['affiliation'] == 'staff')**
		- **{ grantAccess(); }**
- **E.g. in a Perl CGI script:** 
	- **if (\$ENV{'affiliation'} eq 'staff')**
		- **{ grant\_access() }**
- **E.g. in a Java Servlet in Tomcat proxied by Apache**
	- **affiliation = (String)** 
		- **request.getAttribute("affiliation");**
	- **if (affiliation.equals("staff")) grantAccess();**

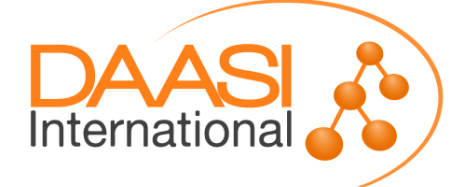

## **Lazy Session**

 **Lazy Session: request Log-in when application needs it Usually used with application access control Shibboleth must** *control* **(not** *protect***) path: <Location /lazy> AuthType shibboleth ShibRequestSetting requireSession 0 Require shibboleth </Location> Application requests AuthN by redirecting to: https://sp.example.org/Shibboleth.sso/Login? target=https://sp.example.org/cgi-bin/ application.php& entityID=https://idp.example.org/**

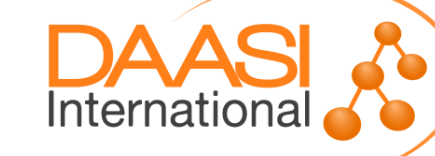

#### **Lazy Session: alternative Login Mechanism**

- **This variant does not call the LoginHandler directly**
- **Shibboleth** *protect* **the URL that usually does Log-in for the application and call it**

**<Location /login>**

 **AuthType shibboleth**

 **ShibRequestSetting requireSession 1** 

 **require valid-user** 

**</Location>**

**At this location, exchange existing password form with**

- **Figure 1 Figure 1 Figure 1 Figure 1 Figure 1 Figure 1 Figure 1 Figure 1 Figure 1 Figure 1 Figure 1 Figure 1 Figure 1 Figure 1 Figure 1 Figure 1 Figure 1 Figure 1 Figure 1 Figure 1 Figure 1 Figure 1 Figure 1 Figure 1 Figur**
- **saving the login information in the session**

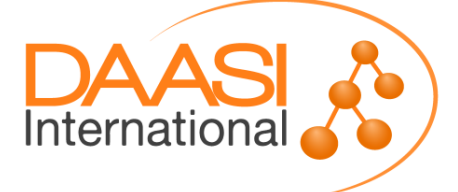

### **Example from UB Freiburg**

- **► Shibbolize a Nagios Server using Basic Auth and local Apache accounts** *adapted and translated*
- **(1) Renamed Apache accounts (using the uid from IdP)**
- **(2) Defined an Entitlement in the IDM for those users that are allowed to access Nagios (alternative: an LDAP group)**
- **(3) Configured IdP such that uid and Entitlement are released to the SP on the Nagios server**
- **(4) Configured the SP to use the IdP, accept uid, and provide it as REMOTE\_USER**
- **(5) Include the SP's metadata into the IdP's local metadata**

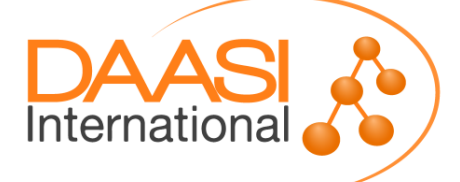

*provided by*

*Bernd Oberknapp,*

a<sub>ai-users@aai.dfn.de<br>apted and trans.dfn</sub>

### **Example from UB Freiburg**

- **(6) Change Apache config from LDAP to shibboleth:** *adapted and translated*
	- **AuthType Shibboleth**
		- **ShibRequestSetting requireSession 1**
		- **ShibRequireAll On**
		- **Require user ~ ^.+\$**
		- **Require entitlement https://mylogin.uni-**

 **freiburg.de/entitle**

**ment/ub/nagios/admin**

- **What the particular user is allowed to see (authZ) remains in the Nagios configuration**
- **Accordingly, Nagios configuration must be touched if such user leaves the university**

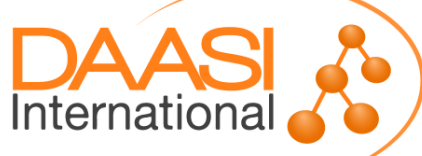

*provided by*

*Bernd Oberknapp,*

a<sub>ai-users@aai.dfn.de<br>apted and trans.dfn</sub>

### **Advanced Techniq[ues](mailto:aai-users@aai.dfn.de)**

#### **isPassive at the Service Provider**

- **Only for SAML2 SPs**
- **Allows for Log-in to the application without any user interaction**
- **Application must be protected with Lazy Session**
- **IdP LoginHandler must support it**
	- **UsernamePassword Handler does**
	- **RemoteUser Handler does not**
- **Check via redirect to the IdP, without the user noticing**
	- **If there's no IdP session, does not present IdP login screen but come back, sending to some default page**
	- **If there's a session, user comes back authenticated**

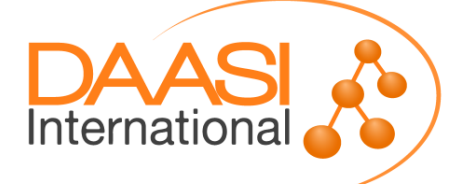

### **Advanced Techniq[ues](mailto:aai-users@aai.dfn.de)**

- **forceAuthn mechanism**
	- **SAML2**
	- **Request renewed authN for critical operations at an application**
	- **Precedes over SSO**
	- **Must be supported by the IdP (Shibboleth IdP does)**

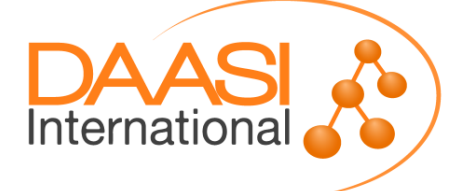

# **SP Deployment Options**

**Full Shibboleth protections or Lazy Session?**

- **Access control by container or by application?**
- **Personalization via**
	- **pseudonyms**
	- **REMOTE-USER**
	- **Further user attributes**
- **One IdP, a few IdPs, or an embedded or central Discovery Service?**
- **Which federation(s)?**
- **One logical SP (~vhost) or many?**
- **Further authN methods besides Shibboleth?**

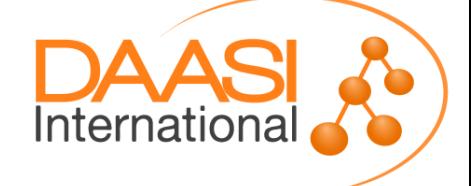

#### **CLARIN and Shibboleth: Integration into the LAT software stack (Willem Elbers)**

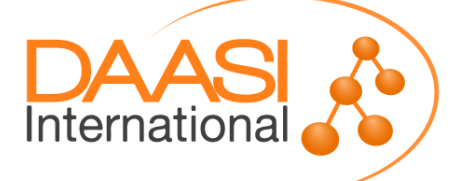

### **JEE Strategies**

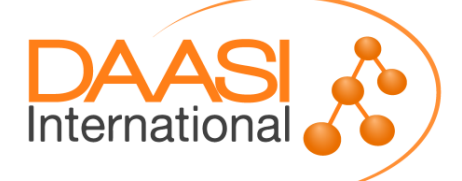

### **Java Applications**

- **Shibboleth SP is a Web server module**
- **► But J2EE applications run in a Servlet Container (Tomcat, Jetty, ...) or Application Server (JBoss, Geronimo, ...)**
- **Solution: Web Server Proxy (e.g. mod\_proxy\_ajp)**
- **Other Options**
	- **DARIAH Java SP!!!**
	- **Spring Security Shibboleth Native SP plugin for Grails/Groovy/Java Web applications**
	- **Non-Shibboleth SAML SP products, e.g. OpenAM, ESOE, OIOSAML.java, (s. http://saml.xml.org/wiki/saml-open-source-implementations)**

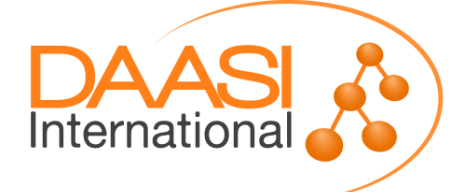

# **Java Applications (2)**

**EXP** Role concept: the container...

- **F** sets the User Principal (REMOTE USER)
- **Assigns principals to Roles, declaratively**
- **Container Managed Security (web.xml)**
	- **Translate <security-constraint>s and <web-resourcecollection>s into Apache <Location>s**
	- **Omit <login-config>s und <security-config>s**
	- **Not recommended for complex roles**
- **Application Security (servlet filter)**
	- **request.getRemoteUser() → can be used directly**
	- **request.isUserInRole(role) → proxy with a HttpServletWrapper**
	- **Lazy Session: access control per Servlet**

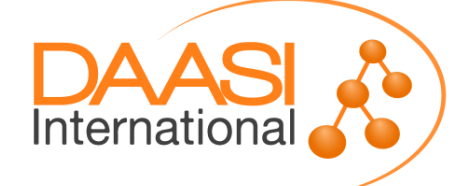

### **Application Managed Security: web.xml**

<web-app>

<display-name>Attribute2Role</display-name>

<filter>

<filter-name>Attribute2RoleFilter</filter-name>

 <filter-class>de.sc.**Attribute2RoleFilter**</filter-class> </filter>

```
 <servlet>
   <servlet-name>ListParameters</servlet-name>
   <servlet-class>de.sc.ListParameters</servlet-class>
 </servlet>
```

```
 <servlet-mapping>
   <servlet-name>ListParameters</servlet-name>
   <url-pattern>/ListParameters</url-pattern>
 </servlet-mapping>
```

```
 <filter-mapping>
     <filter-name>Attribute2RoleFilter</filter-name>
     <url-pattern>/*</url-pattern>
   </filter-mapping>
</web-app>Internationa
```
### **Application Managed Security: Filter**

#### public class **Attribute2RoleFilter implements Filter** {

}

}

@Override public void doFilter ( ServletRequest request, ServletResponse response, FilterChain chain) { ServletRequest req = new **HttpRequestWrapper**( (HttpServletRequest) request); chain.doFilter(req, response);

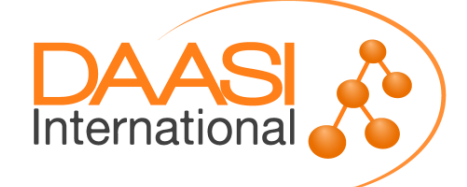
## **Application Managed Security: Wrapper**

```
public class HttpRequestWrapper extends
```
 **HttpServletRequestWrapper** {

```
private String surname;
private boolean loser;
```
}

```
public HttpRequestWrapper(HttpServletRequest request) {
   super(request);
   surname = (String) request.getAttribute("sn");
   String attr = (String) request.getAttribute("loser");
   if ((attr != null) && attr.equals("TRUE")) 
          loser = true;else loser = false;
}
@Override
public boolean isUserInRole(String arg0) {
   if (arg0.equals("loser"))
      return loser;
   return false;
}
public String getSurname() {
   return surname;
}
```
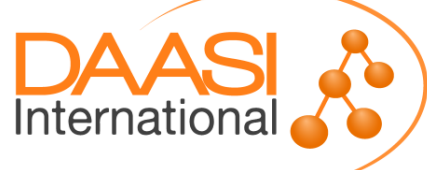

## **Application Managed Security: Servlet**

public class **ListParameters extends HttpServlet** {

```
protected void doGet(...) // call doIt
protected void doPost(...) // call doIt
```
void doIt(HttpServletRequest request, HttpServletResponse response) { out.println("<html>");

 $//...$ 

}

}

}

out.println("Surname (sn): "+ **request.getAttribute("sn")**;

- if (request.**isUserInRole**("loser")) out.println("Loser!"); else out.println("Winner!");
- if (request instanceof HttpRequestWrapper) { String surname =  $((HttpRequestWrapper) request)$ .**getSurname**(); out.println("cached value): " + surname);

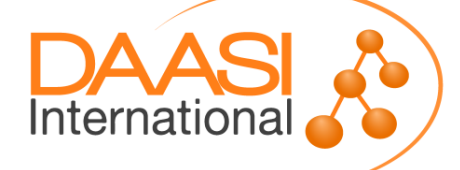

#### **Generic Interface for Applications**

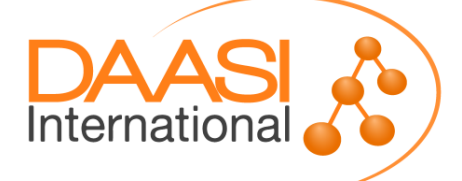

## **Interface**

 **In order to switch to SSO easily, an application should request the following methods:**

- Boolean is authenticated ()
- **void authenticate ( URL target, String entityID )** 
	- **or alternatively: URL get\_authentication\_URL ( URL target, String entityID )**
- **void logout ( URL return )** 
	- **or alt. URL get\_logout\_URL ( URL return )**
- **String get user id ()**
- **Array [String] get\_attribute ( String attribute\_name )**
- **Array [ Array [String] ] get attributes ()**

 **Other SSO frameworks have a similar API, e.g. CAS, OpenID etc.**

International

## **Example PHP class**

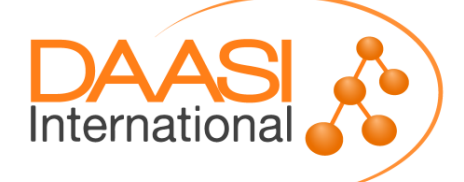

#### **Interface**

#### **interface INTERFACE\_AUTH {**

**}**

 **public function is\_authenticated (); public function authenticate ( \$target\_URL, \$idp\_entity\_id ); public function get\_authentication\_URL ( \$target\_URL, \$idp\_entity\_id ); public function logout ( \$return\_URL ); public function get\_logout\_URL( \$return\_URL ) ; public function get\_user\_id (); public function get\_attribute ( \$name ); public function get\_attributes ();**

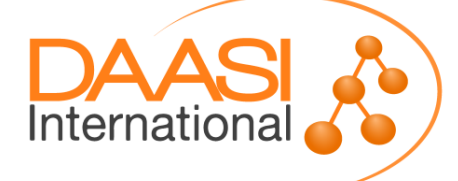

## **Initialization**

```
class SHIB_AUTH implements INTERFACE_AUTH
{
   private $default_shib_login_handler =
     "/Shibboleth.sso/Login";
   private $default_shib_slo_handler = 
     "/Shibboleth.sso/Logout";
   private $default_shib_attributes = 
     array ( "sn", 
              "givenName", 
              "cn", 
              "mail", 
              "eppn" );
```
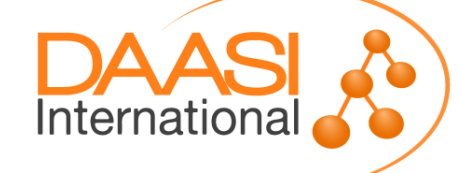

## **Login Status**

```
public function is_authenticated ()
 {
    if (isset ( $_SERVER['Shib-Session-ID'])) 
 {
  return TRUE;
 }
    else 
 {
  return FALSE;
 }
 }
```
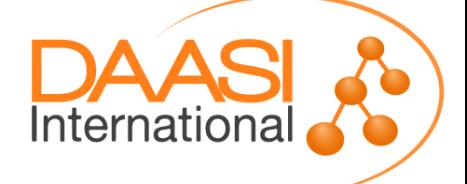

## **Login**

```
public function authenticate ( $target_URL = NULL,
                                  $idp_entity_id = NULL )
 {
     header( 'refresh:0;url=' . $this->get_authentica-
            tion URL ( $target URL, $idp entity id) );
     flush();
     exit;
 }
public function get_authentication_URL ( 
              $target_URL = NULL, $idp_entity_id = NULL )
   {
     return $this->shib_login_handler . 
       ( $target_URL == NULL ? '' : '?target=' . 
$target_URL ) .
       ( $idp_entity_id == NULL ? '' : '&entityID=' . 
$idp_entity_id );
 }
```
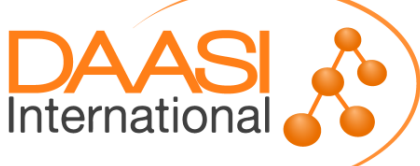

## **Logout**

```
public function logout ( $return_URL ) 
 {
     header( 'refresh:0;url=' . 
          $this->get_logout_URL ( $return_URL) );
     flush();
     exit;
 }
public function get_logout_URL ( $return_URL ) 
 {
     return $this->shib_slo_handler . 
       ( $return_URL == NULL ? '' : '?return=' . 
$return_URL );
 }
```
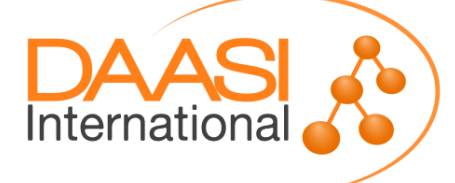

#### **Attributes**

```
public function get_user_id () {
     return $_SERVER['REMOTE_USER'];
 }
public function get_attribute ( $name )
 {
     return explode ( ';', $_SERVER[$name] );
 }
public function get_attributes ()
 {
     $result = array();
     foreach ($this->shib_attributes as $a) 
<b> <b>
       $result[$a] = $this->get_attribute ( $a );
 }
     return $result;
 }
```
(c) 2017 DAASI International, DARIAH-DE, AARC

International

## **Use the Class**

```
\texttt{SmyUrl} = \texttt{"https://example.org/index.php}include once ("class.shib auth.php");
\dfrac{\text{S}}{\text{S}}shibsession = new SHIB AUTH("shib conf.php");
if ( isset( $ POST['doLogout']))
\left\{ \begin{array}{c} \mathbf{1} & \mathbf{1} \\ \mathbf{1} & \mathbf{1} \end{array} \right. $shibsession->logout( $myUrl . "?
LogoutHint" ) ;
 }
elseif ( isset( $ POST['doLogin']))
 {
       $shibsession->authenticate( $myUrl );
```
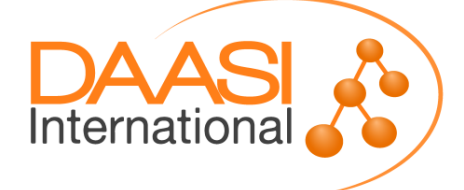

(c) 2017 DAASI International, DARIAH-DE, AARC

}

## **Use the Class**

elseif (\$shibsession->is authenticated())

 { // echo "valid session exists" // dump user ID and attributes // echo form with logout button // using hidden doLogout field

else

}

 $\left\{ \begin{array}{c} \mathbf{1} & \mathbf{1} \\ \mathbf{1} & \mathbf{1} \end{array} \right.$ 

 $\setminus$ 

// give a SSO-logout hint if after logout // echo "valid session does not exist" // echo form with login button // using hidden doLogin field

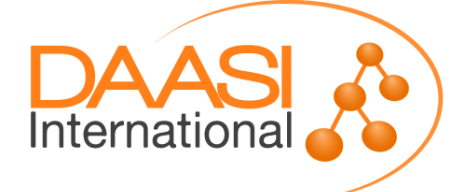

#### **Integration Strategies for IdP Discovery (Peter Schober)**

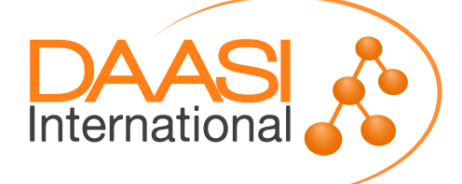

- **Some SPs (e.g publishers) do not need personal data, a pseudonym suffices for personalization**
- **However, many SPs need personal data (e.g. in Research Education) to operate correctly**
- **Usually, a federation provides for common metadata, but does not rule attribute release**
- **Attribute release is subject to legal restrictions, i.e. privacy and data protection**
- **One solution: be liberal in releasing attributes, but let the user decide → IdP Extension** *uApprove*
- **Another solution: make bilateral arrangements. This influences IdP choice for a service...**

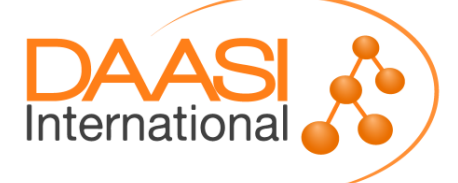

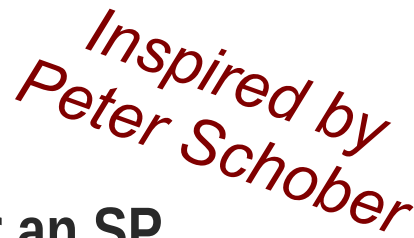

- **Various possible IdP Discovery strategies for an SP**
- **A: Central DS of the federation**
	- **Limited to IdPs in one federation**
- **B: Embedded DS, filled from that SP's Metadata**
	- **All possible IdPs**
- **C: Embedded DS with IdP whitelist**
	- **Only a set of specific IdPs available**
- **From a user experience point of view, A and B can lead to unwanted results:**
	- **User chooses home IdP and logs in successfully**
	- However, that IdP might not "know" the SP
	- **Thus no required attributes released**
	- **Thus authorization error**

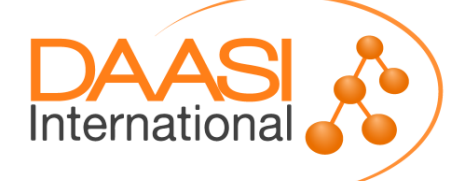

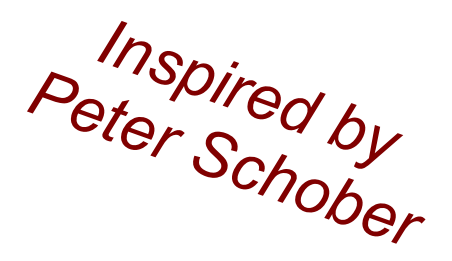

- **Approaches A + B show all IdPs**
	- **Need special error treatment in the application**
	- **However, this is the chance to change something:** 
		- **Display IdP name and logo,**
		- **Tell the concrete reason: which attribute is missing**
		- **Display IdP contact details to request for attribute exchange with this SP**
	- → User can ask at the right place, i.e. at the IdP
- **Approach C shows only 'known good' IdPs**
	- **IdP list is harder to maintain**
	- **Less disappointing for users**
	- But: If "my" IdP is not in the list, there's no easy way **for me to request this (as the SP is the wrong address)**

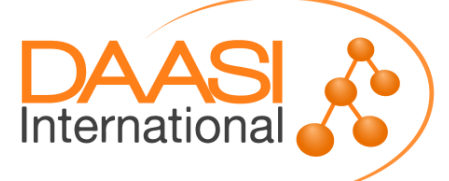

- **New construct: Code of Conduct (CoC)**
	- **SPs assert that they adhere to privacy protection**
	- **SPs describe what personal data they process**
- **Technical implementation: SAML entity attributes**
	- **SAML metadata extension**
	- **http://www.geant.net/uri/dataprotection-code-of-conduct/v1**
	- **F** Give PrivacyStatementURL
	- **List required and optional RequestedAttributes**

 **IdPs can base attribute release policy upon these entity attributes → bilateral arrangements are not required anymore, IdP maintenance is easier**

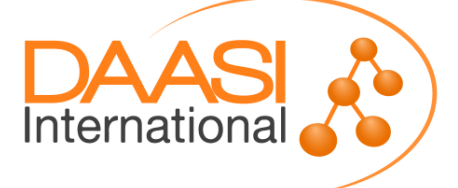

#### **DARIAH Authorization Framework**

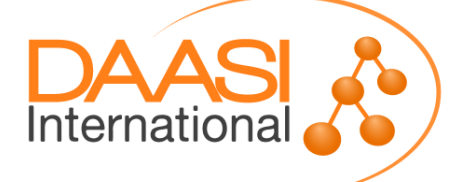

## **Authorization**

- **Many frameworks and standards exist for Authentication (= logging users in): Basic AuthN, LDAP, SAML, X.509, ...**
- **Only few standards for Authorization (=granting access to some resource): XACML, RBAC and ...?**
- **Two possible ways to do the actual authorization decision:**
	- **[Every service / application using own set of rules](http://www.geant.net/uri/dataprotection-code-of-conduct/v1)**
	- **Centrally managed service containing access rules and all services must ask this service for access decision**
- **Proposed a mixture of both possibilities**
	- **Basic authorization is stored centrally (access groups in DARIAH LDAP**

Internationa

**However, it is upon the service to honor these attributes and to authorize the user upon their presence and/or content and other attributes**

## **Motivation**

#### **Challenges:**

- **CoC has not arrived fully in today's federations yet**
- **DARIAH SPs need some personal data: mail, surname, givenname, organization, eduPersonPrincipalName**
- **Users' Home (, Campus**") IdPs do not provide these
- **F** Service Authorization: DARIAH central LDAP directory **maintains list of user groups that regulate access to e.g. the DARIAH Wiki**
- **Aim: also allow services protected by SAML SPs to base their Authorization decisions upon such group membership**
- **Developed AAI concept satisfying these issues**
- **We're not the first ones: see http://www.switch.ch/aai/downloads/20090908-JRA3-SAML-VO-Platform.pdf**

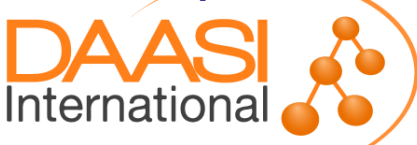

## **Introducing DARIAH SP Blueprint**

- **▶**, Blueprint": solution for each SP in the DARIAH AAI that **allows for authentication by Campus IdPs**
- **Basic idea:**
	- **User tries to access DARIAH SP**
	- **Authentication at Campus IdP (front channel)**
	- **SAML Attribute Request at the DARIAH IdP (back channel without user interaction), providing:**
		- **Attributes not given by Campus IdP**
		- **Group memberships**
- $\triangleright$  There is one "registration" page upon first time access
	- **Protected by an SP**
	- **Complementing required attributes**
	- **Approval of DARIAH Terms of Use**

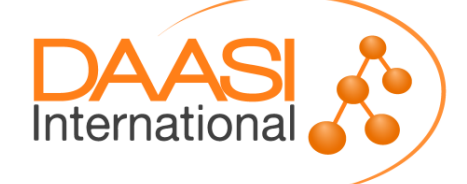

### **DARIAH AAI Infrastructure**

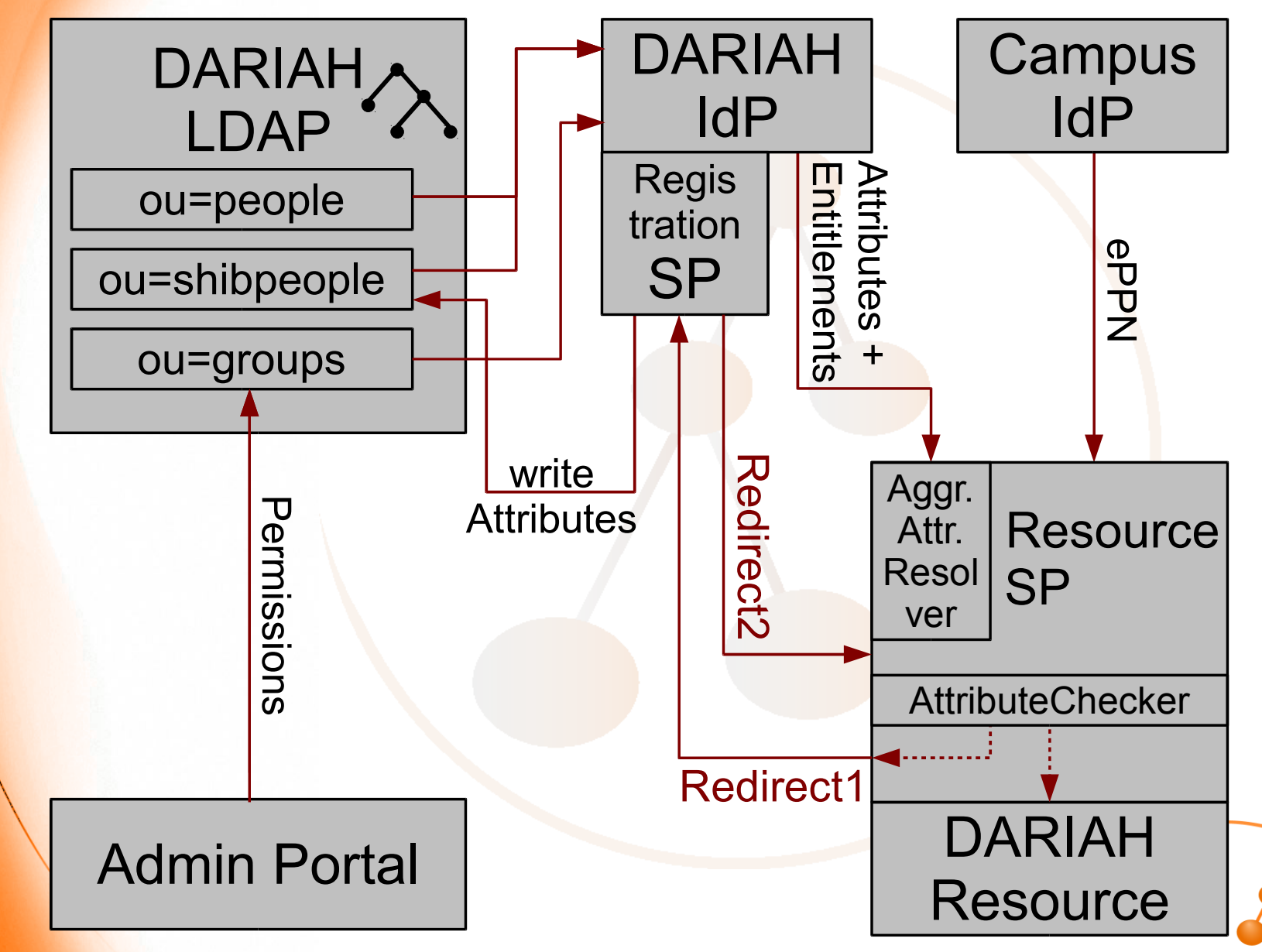

## **Premises**

- **Usage of a federated AAI, e.g. DFN-AAI or eduGAIN**
- **Account at either Campus IdP or DARIAH homeless IdP**
- **If Campus IdP: need at least one Identifier (ePPN) at the SP**
- **DARIAH LDAP, containing**
	- **Homeless users branch (attributes and passwords)**
	- **Federated users branch (only attributes, provided by the Campus IdP and/or by the user)**
	- **Authorization groups branch, with members referencing the other two branches**
- **A resource / DARIAH service, protected by a Shibboleth SP which takes part in the federation**
- **Management of authorization groups by the Admin Portal**

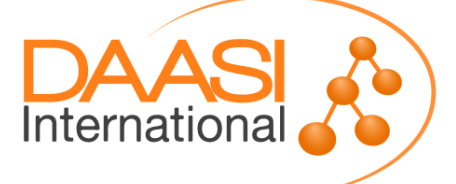

# **AAI Flow (1)**

- **User wants to access some resource protected by an SP**
- **EXP** Resource SP sends the user to their Campus IdP for **authentication and creates a session upon return**
- **EXA Resource SP resolves user attributes from both the** 
	- **Campus IdP: eduPersonPrincipalName**
	- **DARIAH IdP: eduPersonEntitlement based on the user's group membership, and other personal data**
- **The received attributes are checked**
	- **Enough attributes? Grant access to resource**
	- **Not enough attributes? Continue on next slide.**

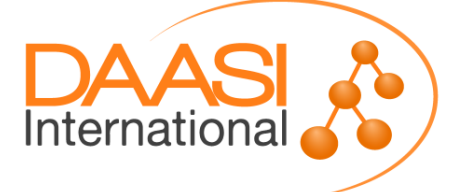

# **AAI Flow (2)**

**Delete Session at SP and redirect to registration web form**

- **Form ist protected by an SP as well**
- **Form receives HTTP GET attributes**
	- **User's Campus IdP EntityID, for automatic log-in (SSO)**
	- **URL of the resource the user initially wanted to access**
- **Attributes provided by the Campus IdP are presented read-only**
- **F** Input fields for missing attributes are provided
- **Checkbox for the DARIAH Terms Of Use**
- **On form submission, these details are entered into the DARIAH LDAP branch for federated users**
- **HTTP Redirect back to the requested resource. Continue on previous slide.**

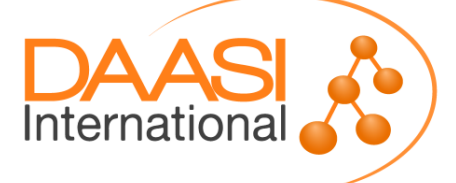

## **Limitations**

- **Works with ECP, but missing attributes are filled in interactively, so need WebSSO profile for first time access**
- **Campus IdP should release same set of attributes to a DARIAH Resource SP as to the Registration SP**
- **DARIAH LDAP knows federated user IDs only after their first login**
	- **Adding users via Admin portal to groups only possible after registration**
	- **But: there are other ways to pre-populate groups in LDAP**
- **Not yet a usable concept for Attribute** *updates* **at the Campus IdP and their inclusion into the DARIAH LDAP once registration was finished**

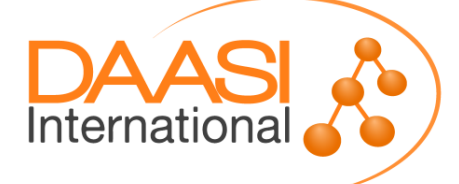

#### **in /etc/shibboleth/shibboleth2.xml:**

...

<ApplicationDefaults ...targeted-id" **sessionHook="/Shibboleth.sso/AttrChecker"**>

> **<Handler type="AttributeChecker" Location="/AttrChecker" template="attrChecker.html" attributes="eppn mail givenName" flushSession="true"/>**

**<AttributeResolver type="SimpleAggregation" attributeId="eppn" format="urn:oid:...1.1.1.6"> <Entity>***<DARIAH-IDP>***</Entity> </AttributeResolver>**

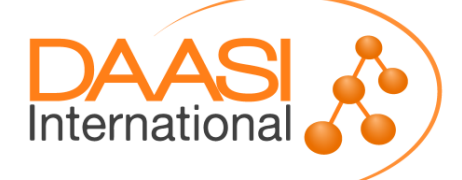

**in /etc/shibboleth/attrChecker.html:**

```
<html><head>
   <meta http-equiv="refresh" content="3; 
      URL=https://ldap-dariah.esc.rzg.mpg.de/
          Shibboleth.sso/Login
            ?target=
               /secure/UserAttributesCompletion.php
                  %3ForiginalURL%3D<shibmlp target/>
            &entityID=<shibmlp entityID/>
         "/>
     <title>Insufficient Information</title>
</head><body>
   <h2>Insufficient Information</h2>
   Your home organisation did not provide 
   sufficient attributes to this service. 
   Therefore, you are now being redirected to the 
DARIAH central user registry. Details:...
</body>
                                         Internationa
</html>
```
**in /etc/shibboleth/attribute-policy.html:**

**<!-- deny attributes, except from Dariah IdP --> <afp:AttributeFilterPolicy> <afp:PolicyRequirementRule xsi:type="NOT"> <Rule xsi:type="basic:AttributeIssuerString" value="***<DARIAH-IDP>***" /> </afp:PolicyRequirementRule>**

 **<afp:AttributeRule attributeID="\*"> <afp:DenyValueRule xsi:type="ANY"/> </afp:AttributeRule> </afp:AttributeFilterPolicy>**

**We need this only because the Shibboleth SP cannot de-duplicate attributes with the same values...**

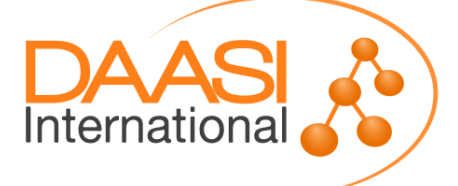

#### **in /etc/shibboleth/attribute-map.html:**

```
<Attribute
   name="urn:oid:1.3.6.1.4.1.5923.1.5.1.1"
   id="isMemberOf" />
```
**..that's all!**

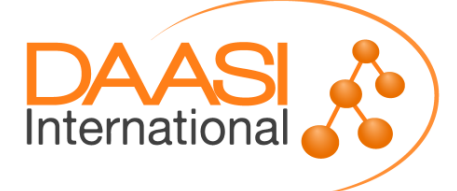

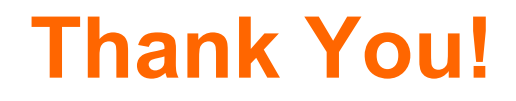

## **Questions?**

- **DAASI International**
	- **www.daasi.de**
	- **Info@daasi.de**

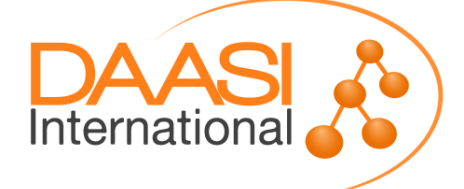